# **BETRIEBSANLEITUNG** РУКОВОДСТВО ПОЛЬЗОВАТЕЛЯ

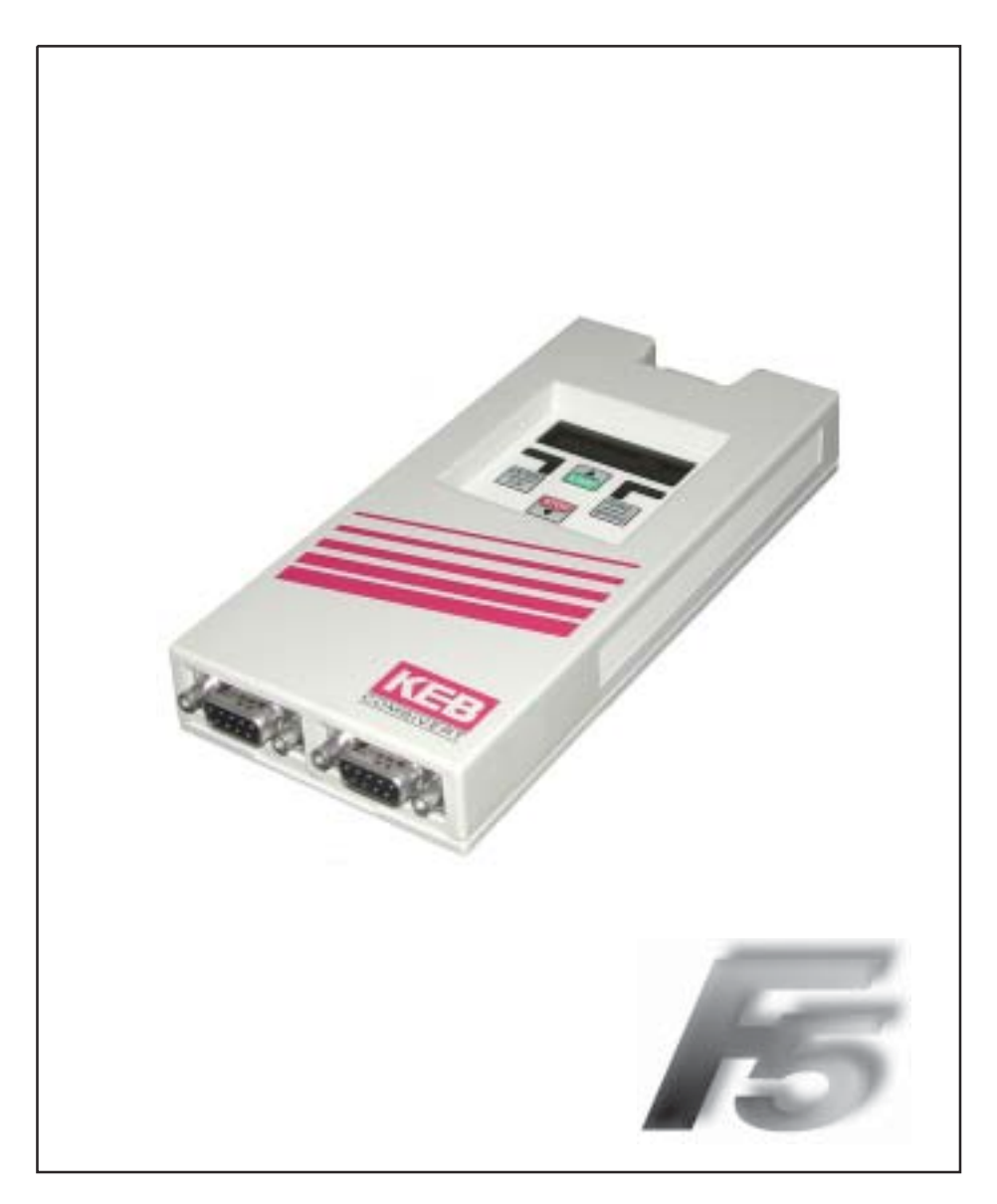

**KEB COMBICOM** 

**Оператор PROFIBUS-DP** 

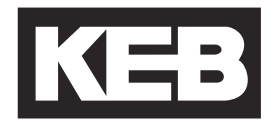

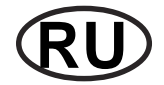

**RU Страница RU - 3 ......... RU - 34**

Пиктограммы, использованные в данном руководстве, означают следующее:

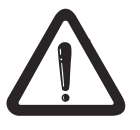

**Внимание, обязательно выполнять приведенные указания** 

На странице RU-45 данного руководства Вы найдете список литературы, который включает справочники. Стандарты и заявления приведены в этих справочниках. В соответствующем тексте Вы можете встретить цифры в квадратных скобках [ ].

# KEB

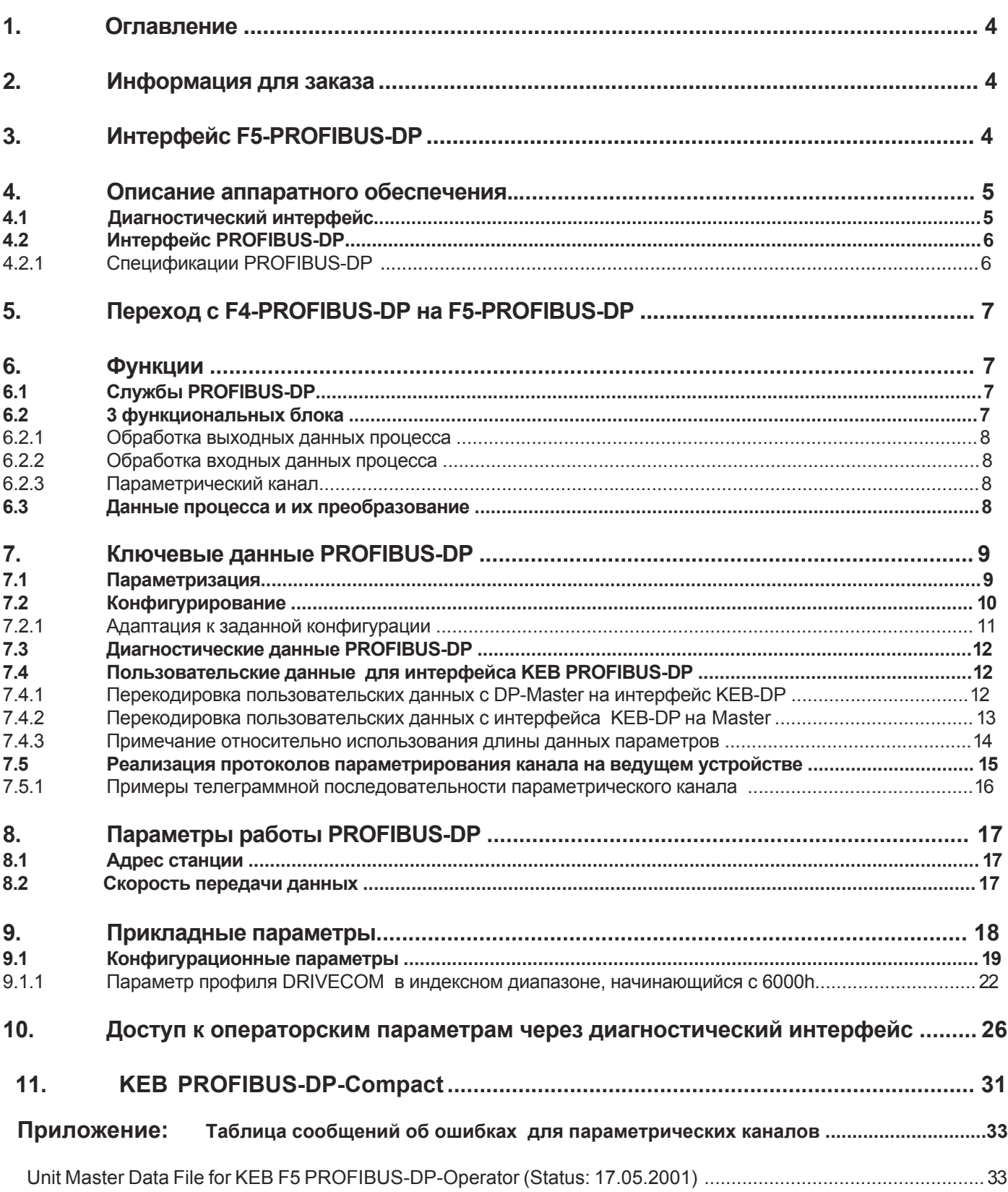

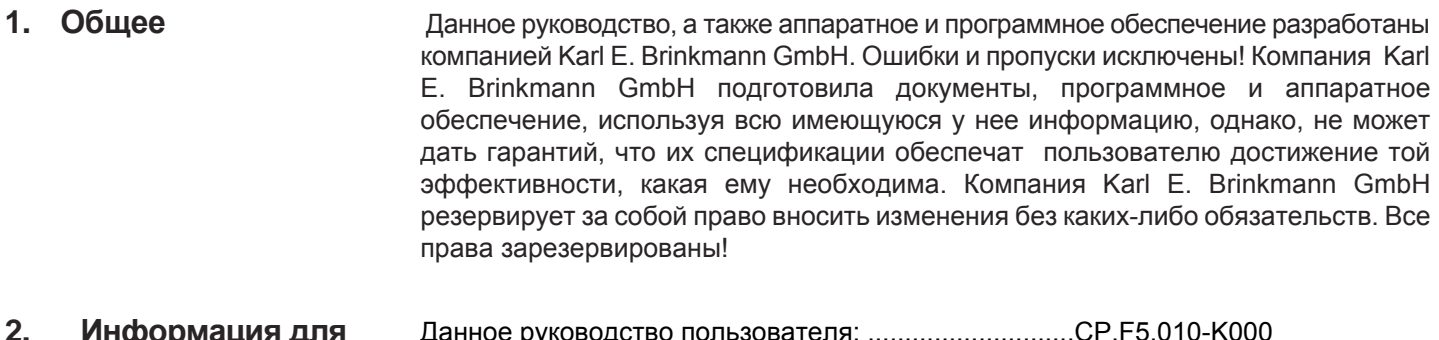

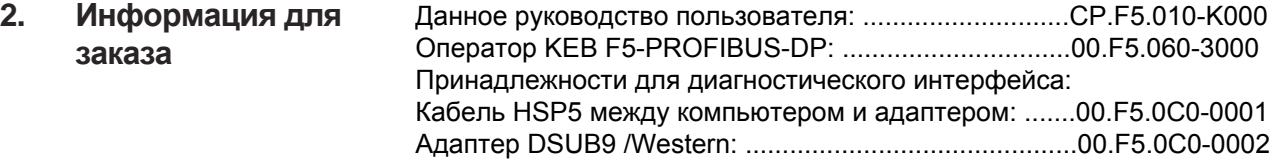

**3. Интерфейс F5- PROFIBUS-DP** Компания КЕВ-Antriebstechnik разрабатывает, производит и продает по всему миру статические инверторы частоты для промышленного диапазона. Инвертер тип F5 может быть за отдельную плату укомплектован интерфейсом PROFI-BUS-DP. Это интеллектуальный интерфейс, который контролирует доступ через PROFI-BUS-DP к параметрам инвертора.

Блок KEB F5-PROFIBUS-DP-Operator встраивается в корпус простым подсоединением и совместим со всеми преобразователями частоты KEB F5. Параллельно работе через полевую шину возможна работа через встроенный дисплей/встроенную клавиатуру, а также через последовательный интерфейс для диагностики/параметризации (KEB COMBIVIS).

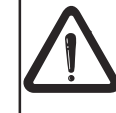

Для программирования инвертора KEB F5 с PROFIBUS-DP Вам в дополнение к данному руководству нужно соответствующее руководство по контролю преобразователя.

**Аппаратное обеспечение**

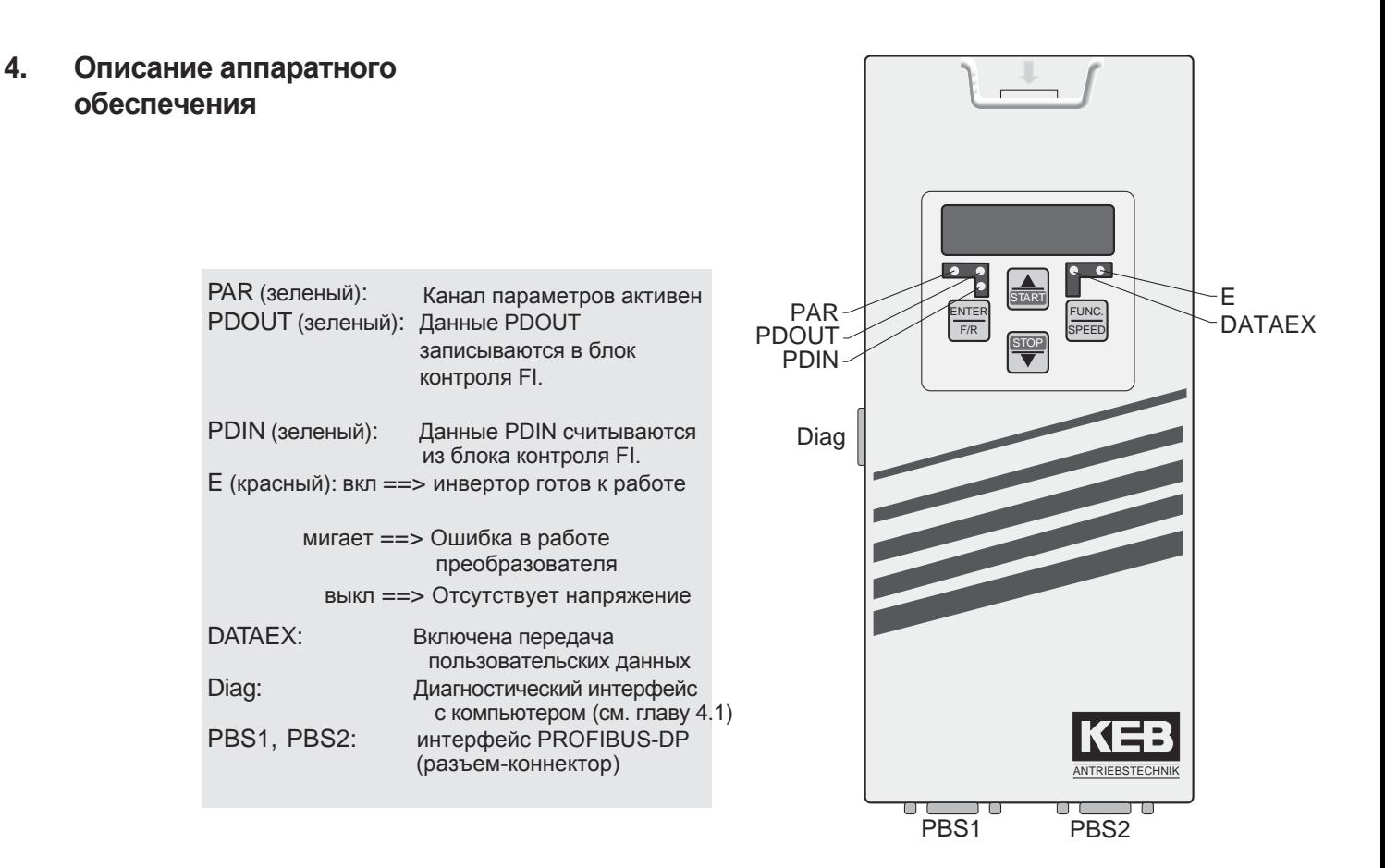

# **4.1 Диагностический**

 **интерфейс** Чтобы предотвратить разрушение компьютерного интерфейса диагностический интерфейс может быть подключен к компьютеру через специальный кабель HSP5 с регулировкой напряжения.

> Кабель HSP5 подключается к диагностическому интерфейсу (смотрите страницу 4 "Информация о заказе"). С помощью компьютерного программного обеспечения KEB COMBIVIS 5 имеет нормальный доступ ко всем параметрам преобразователя. Внутренние операторские параметры PROFIBUS могут быть также считаны и настроены или параметризированы путем их скачивания с компьютера.

# **4.2 Интерфейс PROFIBUS-DP**

5 4 3 2 1  $\circ \circ \circ \circ \circ \circ$  $\circ \circ \circ \circ \circ$ 9 8 7 6

# Для подсоединения PROFIBUS оператор предлагает два 9-контактных разъема (в соответствии с DIN41652 часть 1). Распайка контактов следующая:

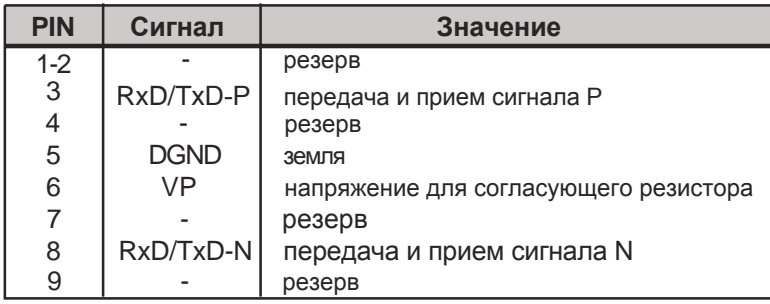

# **4.2.1 Спецификации PROFIBUS-DP**

Средство передачи данных

Физическое средство передачи данных: RS485; экранированная витая пара

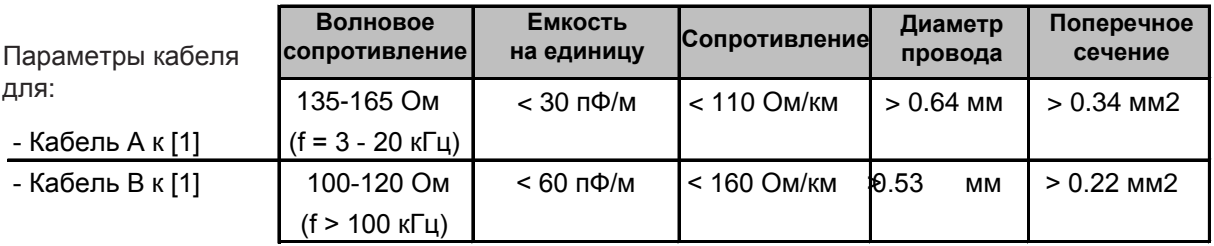

# Длина кабеля в зависимости от скорости передачи данных:

 Ответвления от кабеля А < 0,3 м / В < 6,6 м. Длина ответвлений добавляется к общей длине соединений!

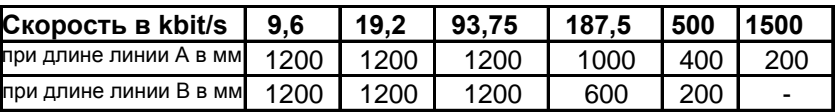

Количество потребителей шины:

Оконечная нагрузка шины:

32 (активный, пассивный потребитель и линейный усилитель).

 Должна быть обеспечена на каждом кабеле в месте подсоединения первого и последнего потребителей шины.

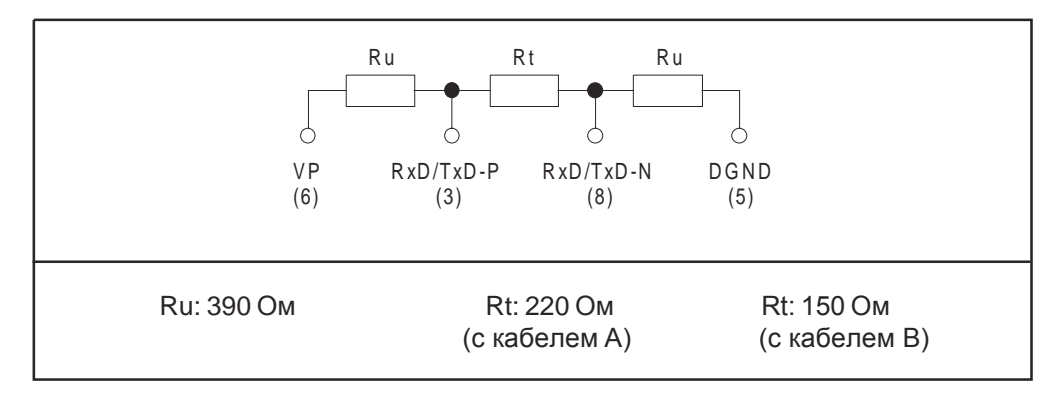

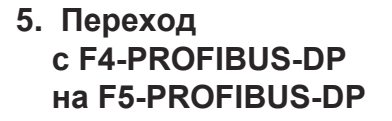

В данном пункте сведены в единый список важные изменения, внесенные в интерфейс KEB-F5-PROFIBUS-DP, основанный на интерфейсном модуле KEB-F5- PROFIBUS-DP, что позволяет представить пользователю их общий обзор.

## **Новые характеристики интерфейса F5-PROFIBUS-DP**

- Второй коннектор PROFIBUS-DP для расширения шины PROFIBUS-DP или для подсоединения согласующего сопротивления
- Возможность подстройки к конфигурации предварительно заданной ведущим устройством.
- Прямая адресация с использованием параметров преобразователя через подиндекс параметрического канала: (смотрите главу 9).
- Программирование и диагностика через клавиатуру и дисплей оператора PROFIBUS-DP.
- Дополнительный диагностический и программный интерфейс с KEB COMBIVIS (см. главу 10)

## **Изменения**

- Измененный идентификационный номер (смотрите заданные характеристики устройства).
- Измененные назначения стандартных данных процесса (смотрите главу 9.1.1).
- Возможность единообразной спецификации длины данных (смотрите главу 7.4.3).

#### **6. Функции** Интерфейс KEB PROFIBUS-DP обеспечивает следующие сервисы/функции:

# **6.1 Сервисы PROFIBUS-DP**

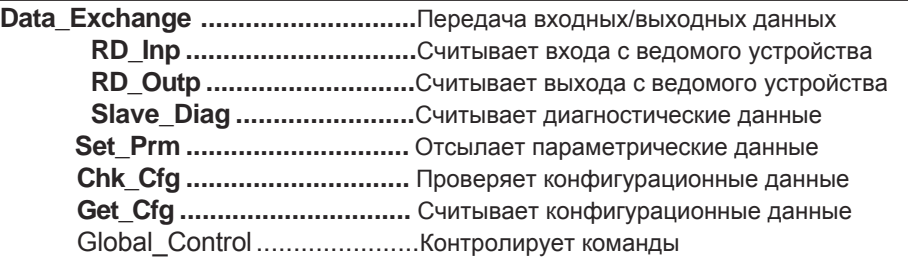

#### **6.2 3 функциональных блока** PA-Data PROFIBUS-DP Para. request Para. PE-<br>onfirm. Data confirm. Control of process output<br>data access Control of parameter<br>channel access Control of process<br>input data access Интерфейс KEB-PROFIBUS-DP S1  $\overline{A}$ B Конфигурац-е параметры KEB Control Parameter data of the **KEB COMBIVERT** control

6.2.1 Обработка выходных Выходные данные (процесса) передаваемые с мастер модуля PROFIBUS-DP записываются контроллером преобразователя частоты при возникновении данных процесса изменений. Обработка выходных данных может быть включена/выключена с помощью параметра "process data output released". Какие именно параметры содержаться в выходных данных процесса определяется комплексным параметром process\_data\_output\_released (индекс = 6001 h). Кодирование данного параметра осуществляется в соответствии с профилем DRIVECOM (смотрите библиографию в приложении).

- 6.2.2 Обработка входных Оператор циклически считывает значения входных данных (процесса) с данных процесса контроллера преобразователя в пределах регулируемого периода цикла (РЕ цикл) и передает их через PROFIBUS-DP на ведущее устройство. Обработка входных данных может быть включена/выключена с помощью параметра "PE -enabled". Какие именно параметры содержаться в выходных данных процесса определяется комплексным параметром описание-входных-данных процесса (индекс = 6000h). Кодирование данного параметра осуществляется в соответствии с профилем DRIVECOM (смотрите библиографию в приложении).
- 6.2.3 Параметрический канал С помощью параметрического канала можно считать настройки любого параметра преобразователя и оператора PROFIBUS-DP или изменить их. Если это возможно, параметрический канал определяет первые 8 байт циклических телеграмм между DP мастер портом и интерфейсом PROFIBUS-DP. Данный параметр более гибкий, потому что обращение к нему осуществляется здесь напрямую. Однако, исполнение параметрического канала для циклического обмена данными несколько сложнее чем передача новых данных процесса.
- 6.3 В данной главе описывается разница между данными процесса и Данные процесса и параметризующими данными. Данные процесса являются исключительно их преобразование пользовательскими данными без какой-либо адресации. Мастер порт PROFIBUS-DP задает новые значения для KEB COMBIVERT через выходные данные процесса. Текущие значения определенных параметров объявляются порту через входные данные процесса. Так как данные процесса не содержат какихлибо адресов, адреса должны быть впервые определены через дополнительное конфигурирование взаимодействия мастер и ведомого портов DP. Данное согласование также называют преобразованием данных процесса.

## $\overline{7}$ **K IMMARLIA** данные **PROFIBUS-DP**

Интерфейсный модуль PROFIBUS-DP выполняет функцию пассивного пользователя (ведомого). Это означает, что PROFIBUS-DP интерфейс передает данные только, если получит запрос на это от ведущего, активного, устройства.

Протокол PROFIBUS-DP определяет различные рабочие условия, которые должны быть выполнены перед тем, как будет выполнен обмен пользовательскими данными PROFIBUS-DP. DP-Мастер, отвечающий за работу ведомых устройств должен сначала параметризировать, и затем сконфигурировать их. После успешного осуществления двух этих функций, начинается циклический обмен данными пользователя.

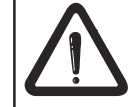

И параметрический канал, и данные процесса активны только если идет циклическая передача пользовательских данных.

#### $7.1$ Параметризация

Для успешной параметризации интерфейса KEB-PROFIBUS DP-Мастер должен послать на интерфейс 7 байт параметрических данных, имеющих следующую конфигурацию в соответствии со стандартом.

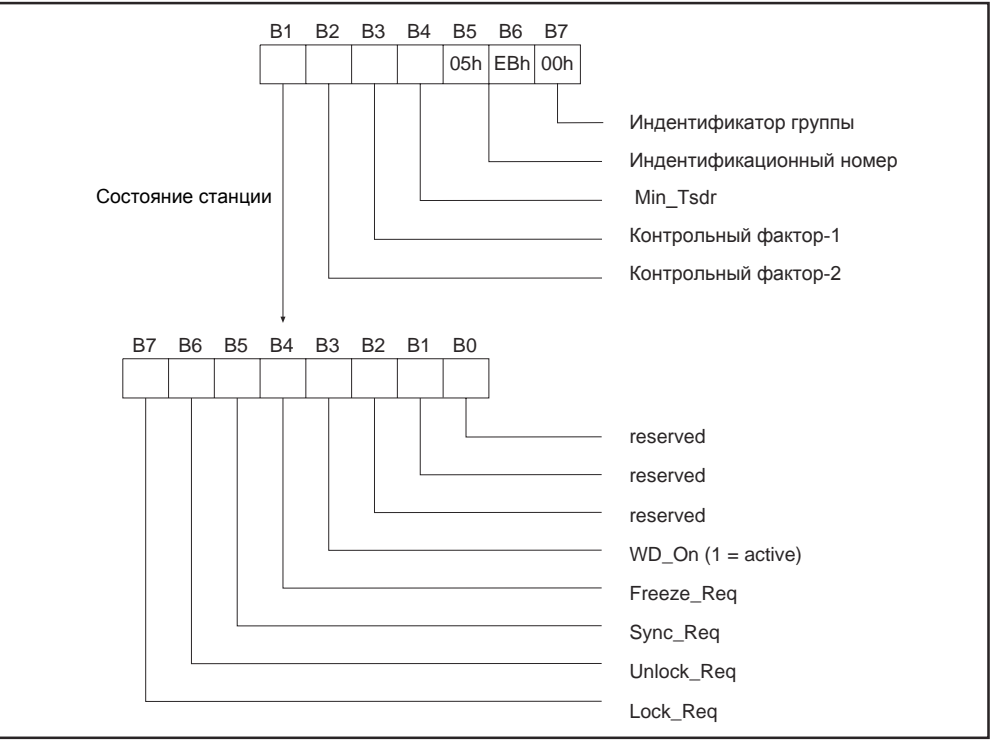

Как показано выше мониторинг ответа активируется или дезактивируется 3-им битом сообщения о состоянии станции. Длительность периода контроля определяется факторами контроля 1, 2 следующим образом:

TWD = Контрольный фактор-1 \* Контрольный фактор-2 \* 10 ms.

При активированном мониторинге отклика выходные данные процесса устанавливаются на ноль в случае ошибки (не принята ни одна телеграмма за период TWD).

**7.2 Конфигурирование** В заключение PROFIBUS-DP-Мастер, отсылает данные о конфигурации на ведомое устройство. Если ведомое устройство принимает эту конфигурацию, то начинается циклический обмен данными пользователя. Данная конфигурация состоит из одной или нескольких конфигурации или идентификационных байтов. Такой байт назначается для каждого имеющегося модуля. DC интерфейс состоит из тех модулей (функций):

- --> Параметрический канал
- --> Выходные данные процесса
- --> Входные данные процесса

Поэтому на ведомое KEB-DP устройство может быть выдано не более трех конфигурационных байта.

Общий вид кодировки конфигурационных или идентификационных байтов в соответствии с PROFIBUS –DP имеет следующий вид:

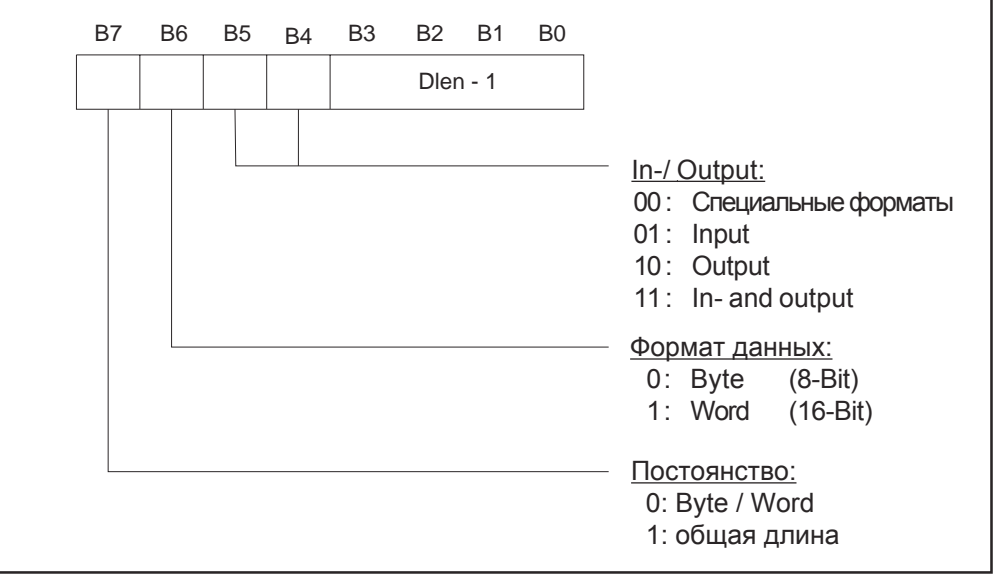

В интерфейсе KEB-PROFIBUS-DP конфигурационные байты имеют следующую конфигурацию:

Стандартная конфигурация порта PROFIBUS-DP-Slave Общий содержит 3 конфигурационных байта

B7 B6 B5 B4 B3 B2 B1 B0  $1 \mid 0 \mid X \mid X \mid$  Dlen - 1

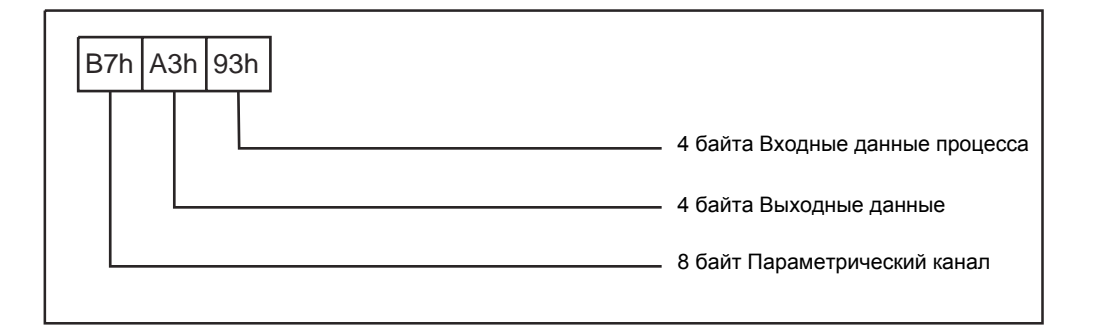

# 7.2.1 Адаптация к заданной конфигурации

KEB F5-PROFIBUS-DP интерфейс адаптируется в определенных пределах к соответствующей конфигурации заданной ведущим устройством. Это означает, что при задании мастер устройством (ведущим устройством) другой конфигурации, как имеющейся в операторе, это не всегда означает, что не имеет место обмен пользовательскими данными между ведущим и ведомым устройством. Благодаря этому возможно адаптировать функционирование PROFIBUS-DC интерфейса с помощью интерфейса PROFIBUS-DP. Например, можно эксклюзивно активировать параметрический канал, задав только один конфигурационный байт, имеющий значение = В7Н.

# Необходимо соблюдение следующих правил, чтобы PROFIBUS-DP-OPERATOR принял конфигурацию мастер устройства:

- Максимально возможно 3 конфигурационных байта.
- Значения конфигурационных байтов должны быть даны в формате, описанном в предыдущем параграфе.
- Можно активировать только один параметрический канал, один выходной модуль и один входной модуль.
- Если необходимо активировать параметрический канал, первый конфигурационный байт должен содержать значение В7Н.
- Один выходной модуль (AXh) может активировать максимум 8 байт выходных данных

(X < = 7). Если длина выходных данных процесса, заданная конфигурацией не согласуется со значением длины параметра "выходные данные процесса" (индекс = 6001, подиндекс = 1), оператор стартует, но обработка выходных данных процесса отключена. Обработка выходных данных должна быть включена с помощью параметра "process data output released".

Один входной модуль (9Xh) может активировать максимум 8 байт входных данных (X < = 7). Если длина входных данных процесса, заданная конфигурацией не согласуется со значением длины параметра "выходные данные процесса" (индекс 0 6000h, подиндекс = 1). оператор стартует, но обработка данных процесса отключена. Обработка входных данных должна быть включена с помощью параметра РЕ включен.

- Можно представить следующие возможные варианты

- конфигурации:
- ... 3 конфигурационных байта:

· B7h, AXh, 9Xh:

Параметрический канал + PDOUT + PDIN

• B7h, 9Xh, AXh:

Параметрический канал + PDIN + PDOUT

- ... 2 конфигурационных байта:
- B7h, AXh: Параметрический канал + PDOUT
- B7h, 9Xh: Параметрический канал + PDIN
- · AXh, 9Xh: PDOUT + PDIN
- . 9Xh, AXh: PDIN + PDOUT
- ... 1 конфигурационный байт:
- B7h: Параметрический канал
- · AXh: PDOUT
- 9Xh: PDIN

# **7.3 Диагностические данные PROFIBUS-DP**

Если PROFIBUS-DP-мастер выдает запрос на диагностические данные интерфейс, KEB-PROFI-BUS-DP отвечает 6 байтами диагностических данных (нет диагностических данных), они соответствуют временному стандарту DIN19245 часть 3 и имеют следующую конфигурацию:

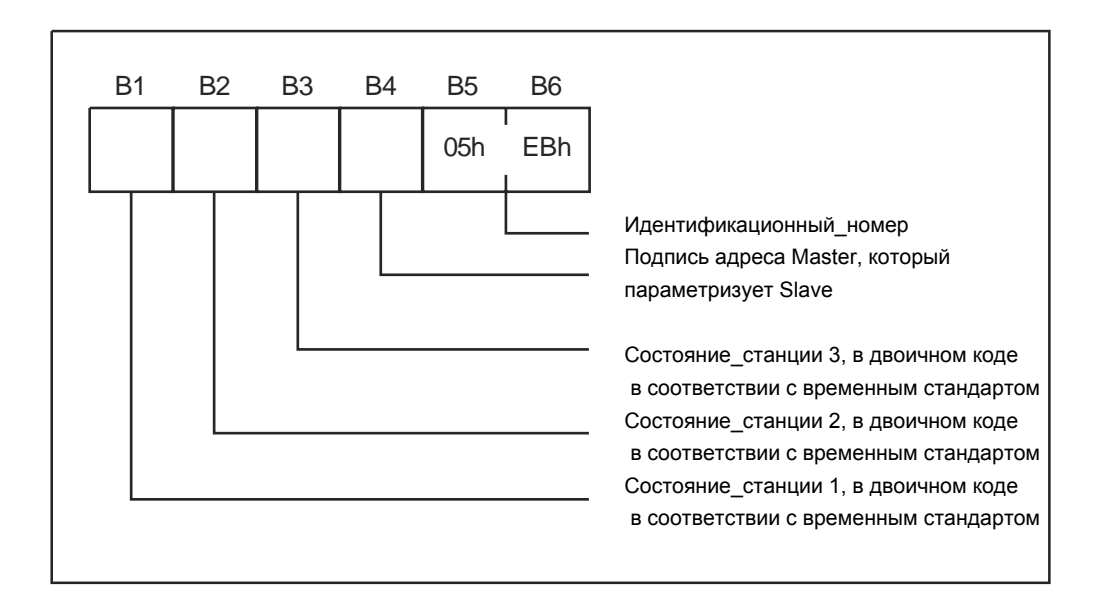

# **7.4 Пользовательские данные для интерфейса KEB PROFIBUS-DP**

Каждый пакет пользовательских данных от DP-мастер устройства КЕВ-DPведомому устройству имеет длину пользовательских данных 12 байт при стандартной конфигурации. Все пакеты пользовательских данных от КЕВ-DPведомого устройства DP-мастеру имеют тождественную длину пользовательских данных.

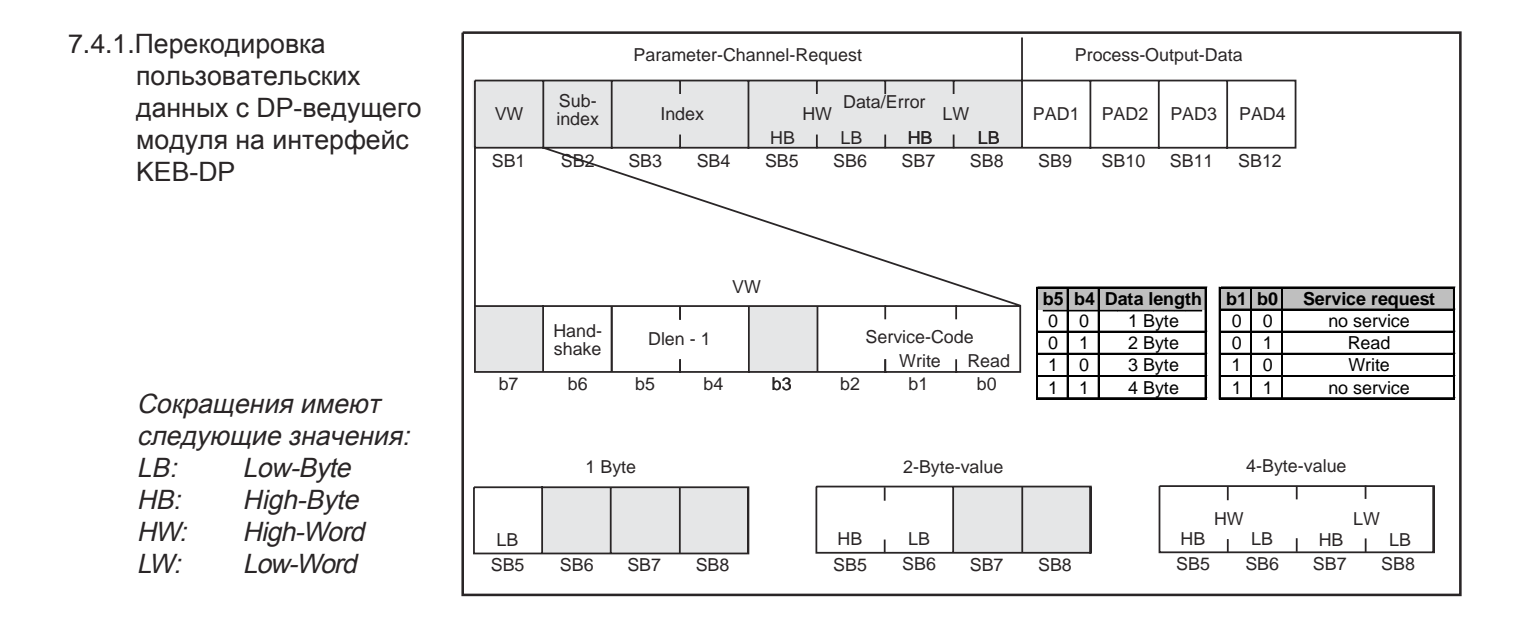

Первые 8 байт содержат запрос параметрического канала. Запрос означает, что в данной части пакета данных интерфейс ведущего устройства DP-Master PROFIBUS информирует интерфейс ведомого устройства, либо, что необходимо изменить значение параметра (запись), либо должно быть запрошено значение параметра (чтение). Данная часть пакета PROFIBUS не может быть изменена путем изменения конфигурации.

Адресация параметра осуществляется с помощью 16-битного индекса и 8-битного субиндекса. Длина данных параметра, которые KEB-PROFIBUS может адресовать с помощью данного параметрического канала, ограничена 4 байтами. DPведущий модуль должен послать на интерфейс 4 байта.

**Ограничения** Некоторые сложные параметры PROFIBUS не могут быть считаны/записаны через интерфейс KEB-PROFIBUS-DP с помощью запроса одного параметра. При доступе к этим параметрам пользователь должен регистрировать каждую часть параметра/объекта отдельно (через субиндекс).

> Первый байт запроса на параметрический канал имеет особое значение (смотрите главу 7.4.1). Параметрические запросы обрабатываются этим контрольным байтом. Данный дополнительный сервис необходим, чтобы параметрические запросы обрабатывались отдельно от обмена пользовательскими данными PROFIBUS-DP. Контрольный байт имеет для этого один бит установки соединения. Данный бит должен быть преобразован DP-ведущим модулем каждый раз, когда он посылает новый запрос на параметрический канал.

> Биты 4 и 4 контрольного байта определяет длину данных. Биты b0 и b1 содержат служебные коды. Если DP-ведущий модуль хочет запросить значение параметра у KEB-DP-ведомого модуля (чтение), то бит b0 = 1 и бит b1 = 0. В ином случае, должны быть заданы значения бит b0 = 0 и бит b1 = 1, если необходимо изменить значение параметра (запись).

> Чтобы адресовать параметр нужно задать индекс и субиндекс. В случае запроса на запись должны быть введены дополнительные настройки длины данных.

> Вторая часть пакета пользовательских данных содержит выходные данные (процесса). Эти данные не адресуются, т.е. содержат только данные, а не адреса параметра. Где эти данные преобразуются, описано в главе о функции интерфейса KEB-PROFI-BUS-DP.

Выходные данные процесса выдаются на KEB COMBIVERT только если они изменяются! **Важно!** 

7.4.2 Перекодировка пользовательских данных с интерфейса KEB-DP на ведущее устройство

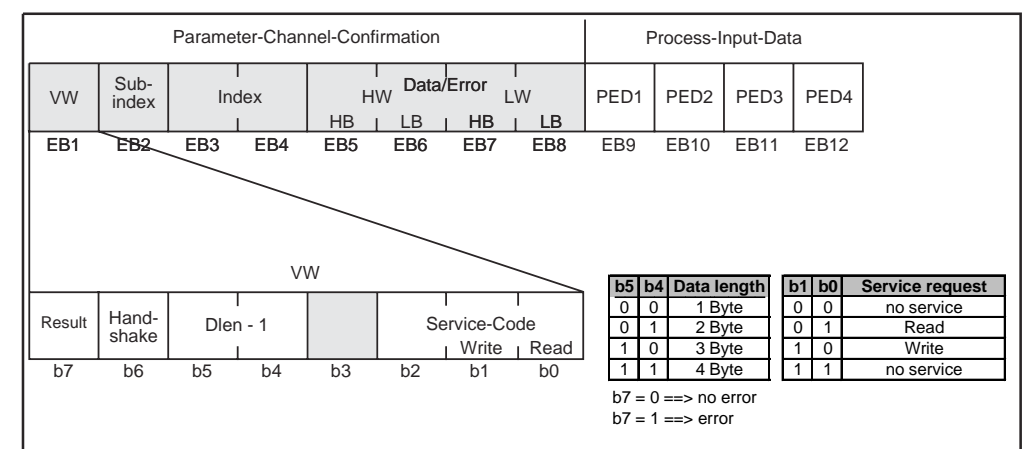

Первые 8 байт содержат подтверждение параметрического канала. Это означает, что DP-Мастер проинформирован, может ли быть реализован запрошенный сервис без каких-либо ошибок.

Даже здесь первый байт, контрольный байт имеет особое значение. Бит 6 (подтверждение установки соединения) показывает, был ли реализован запрошенный сервис. Если b6 имеет то же значение, что и в запросе, значит, сервис был реализован и можно проверить код результата. Значение бита b7 показывает, был ли данный сервис выполнен без ошибки (b7=0) или с ошибкой (b7=1). В случае ошибки поле данных/ошибки (байт с EB5 по EB8) должно читаться как описание ошибки. Описание ошибки разделено на данные о классе ошибке (EB5), коде ошибки (EB6) и дополнительном коде (EB7,EB8). Значения всех кодов ошибок даны в приложении. Если ошибки нет и DP-ведущий модуль выдал запрос на считывание значения параметра, в поле данных/ошибки содержит указание на считывание данных.

Примечание: При получении запроса на запись, записанные данные переносятся из запроса в подтверждение, если нет ошибки. В этом случае DP-ведущий модуль PROFIBUS считывает данные для их проверки. Длина данных для PROFIBUS не берется из подтверждения, так как она постоянно задана равной 0 в подтверждении записи.

> Вторая часть пакета пользовательских данных содержит входные данные (процесса). Они предварительно задаются и затем вводятся в PROFIBUS-DPпакет. Входные данные считываются циклически в течение регулируемого периода времени. Как преобразуются входные данные процесса описано в главе 6.2.2. о функции интерфейса KEB-PROFI-BUS-DP.

7.4.3 Примечание относительно использования длины данных параметров

Параметры преобразователя частоты KEB-F5 и параметры интерфейса PROFI-BUS-DP обладают эффективной длиной данных от 1 до 4 байт. Чтобы облегчить доступ к параметрам можно записать каждый параметр блоками данных длиной 4 байта. Это означает, что пользователь не должен беспокоиться о длине данных и обрабатывать любой параметр как 4-байтный. Таким образом данные полученные через параметрические каналы всегда должны быть реализованы как 4-байтный параметр.

В примере показан выбор 1-байтного параметра со значением = 255d как 4байтного параметра:

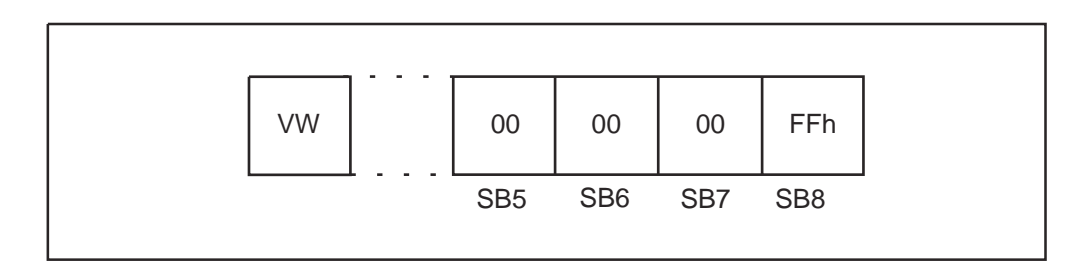

В аналоговом режиме с целью стандартизации каждый параметр с длиной данных = 4 возвращается при чтении по параметрическому каналу.

**ВАЖНО** При записи остается возможность доступ к параметрам с эффективной длиной данных. Например, параметр PE Enabled все равно может быть записан с длиной данных = 1. Поэтому существующие приложения не должны вносить изменения при записи. Однако, при считывании параметров необходимо помнить, что теперь все параметры возвращаются с длиной данных =4.

**7.5 Реализация протоколов параметрического канала на ведущем** 

Нижеприведенная потоковая диаграмма показывает процедуры, которые должен поддерживать контроллер. Необходимо соблюдение следующих правил, чтобы использовать параметрический канал модуля PROFIBUS-DP-OPERATOR.

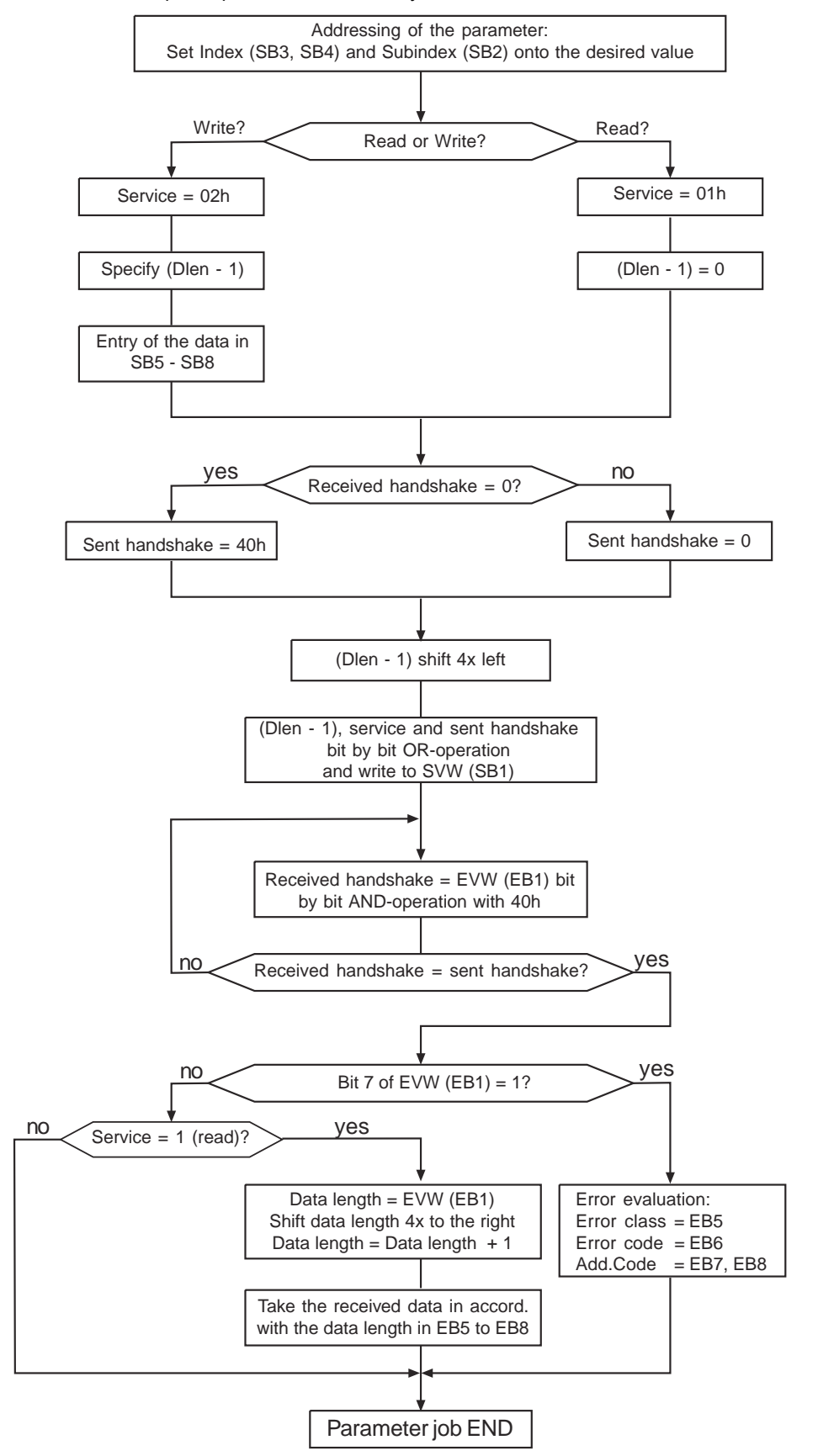

7.5.1 Примеры телеграммной последовательности параметрического канала

Для лучшего понимания последовательностей приказов в параметрическом канале в следующих примерах описаны возможные содержания телеграмм. Приведены три последовательных параметрических приказа. Здесь не приведены полные PROFIBUSтелеграммы. Отображены только пользовательские данные параметрического канала, имеющиеся в телеграммах. Первая колонка содержит идентификатор телеграммы. S с цифрой отображает "передачу сообщения от ведущего контроллера". Е отображает "получение сообщения от ведущего контроллера". Эти примеры показывают, что один параметрический приказ может потребовать использования разных телеграмм. Причина в протоколе PROFIBUS-DP, а также разном времени для реализации сервиса параметрического канала в интерфейсе KEB-PROFIBUS-DP. Следующие примеры описывают параметрические приказы:

**Пример 1:**

- Запрос от master: запись (index=2300h, subindex=0, Dlen=2, value =000Bhex/0011dez)
- Подтверждение от slave: error (error-class=8, error-code=0, Add-Code=0030h)

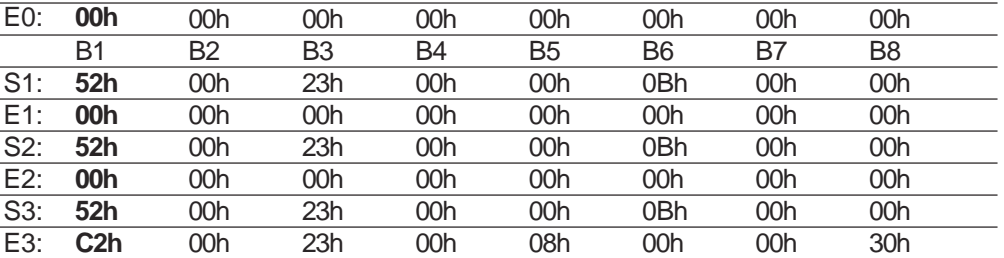

S1 содержит первый запрос от ведущего контроллера. В данной телеграмме необходимо задать бит подтверждения установки соединения, потому что текущее состояние параметра установки соединения ведомого контроллера (смотрите Е0) = 0. Подтверждение данного запроса отображается состоянием Е3. Бит подтверждения установки соединения и запроса имеют идентичное значение. Кроме этого в первом байте задан бит 7 – отображается сообщение об ошибке. В этом случае байты с B5 по В8 должны интерпретироваться как сообщение об ошибке (см выше). Ошибка (8, 0, 0030h) означает, что значение неверное и поэтому он не принимается.

- Запрос от master: writing (index=2300h, subindex=0, Dlen=2, value=0003 hex / 0003 dez) **Пример 2:**
	- Подтверждение от the KEB-slave: OK.

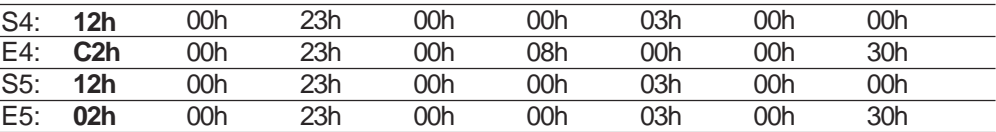

S4 содержится запрос ведущего контроллера (первый) со значением бита = 0. Подтверждение установки соединения от ведомого контроллера записывается сначала в параметр Е5. Бита 7 здесь нет --> нет ошибки.

# **Пример 3:**

– Запрос от master: чтение (index=2200h, subindex=0)

– Подтверждение от KEB-slave: OK (index=2200h, subindex=0, Dlen=4, Data=0046 hex / 0070dez)

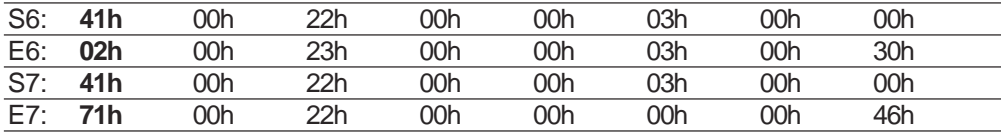

S6 содержат первый запрос от ведущего контроллера с битом подтверждения установки соединения = 1.

Подтверждение от ведомого контроллера сначала записывается в параметр Е7. Так как это сервис чтения, байты с В5 по В8 в соответствии с длиной данных в В1 должны интерпретироваться как значение параметра. Здесь Dlen = 4, значение = 0046h/70d.

Помните, что при использовании интерфейса KEB-F5-PROFIBUS-DC каждый параметр возвращается при чтении как 4-байтный параметр.

# **8. Рабочий параметр PROFIBUS-DP**

- Адрес пользователя PRFIBUS-DP соответствует значению параметра inverteraddress (SY.06). Стандартный адрес для всех преобразователей частоты. В случае необходимости изменения адреса SY.06 может быть осуществлено с помощью клавиатуры оператора. **8.1 Адрес станции**
- Скорость передачи данных интерфейсом PROFIBUS-DP распознаются автоматически. Возможные скорости и надлежащее время максимальной задержки ответа перечислены в нижеприведенной таблице: **8.2 Скорость передачи данных**

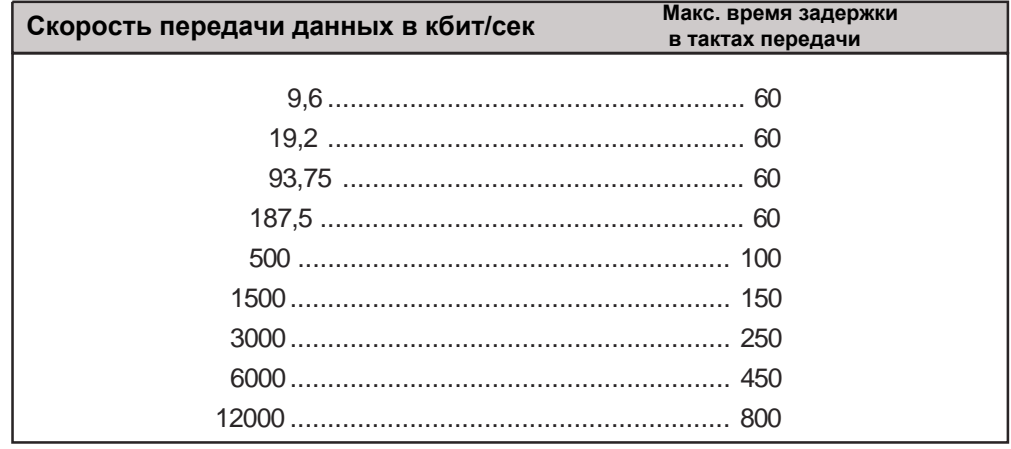

# **9. Прикладные параметры**

Преобразователь частоты KEB с интерфейсом PROFIBUS-DC характеризуется в применении своими параметрами. Они разделены на три группы. Это распределение предопределено профилем DRIVECOM Это диктует размещение параметров специфицичных для соответствующего производителя в индексном диапазоне 2000h...5FFFh. В КЕВ этот диапазон еще раз разделен:

- Параметры контроля преобразователя частоты (Индексный диапазон 2000h...5EFFh). Для адресации параметра применяется: Индекс = адрес параметра + 2000h

(Адрес параметра указанный в руководстве пользователя к устройству контроля преобразователя частоты). Здесь субиндекс может быть использован для прямой настройки комплекса, если в качестве подиндекса задается значение не равное нулю. В данном случае такое значение определяет закодированный (ые) битами адресованный(ые) комплекс/комплексы:

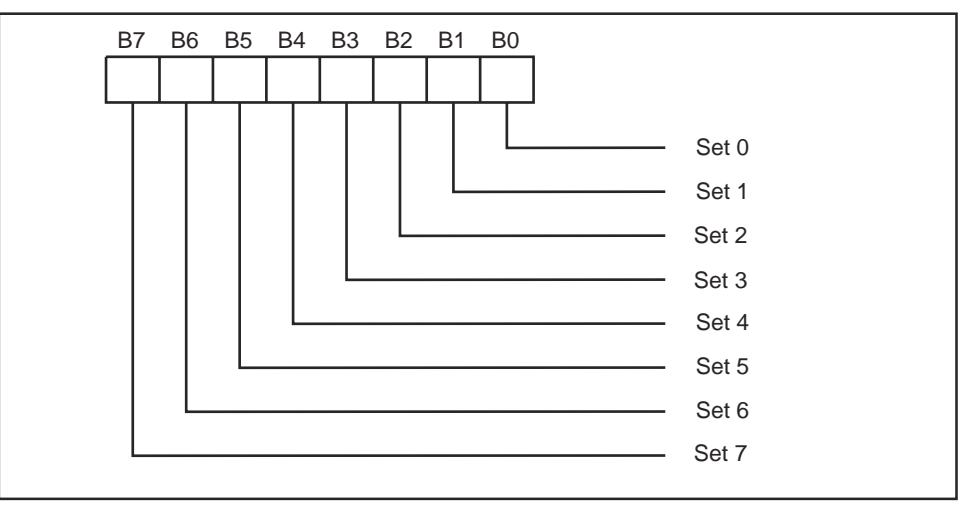

Для одновременной адресации нескольких комплексов необходимо рассмотреть следующее:

- Во время записи значение параметра .меняется во всех адресованных комплексов.

- При считывании значение параметра возвращается только если оно идентично во всех комплексах. если эти значения будут различными возвращается сообщение об ошибке.

При субиндексе "0", открывается доступ к параметру настраиваемому с помощью Fr.09 (установщик уставки).

- Параметры конфигурирования (индексный диапазон 5F00h...5FFFh).

- Параметры, кодирование которых определяется профилем DRIVECOM, находятся индексном диапазоне, начинающемся с 6000h

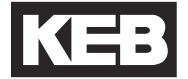

 $\overline{\phantom{a}}$ 

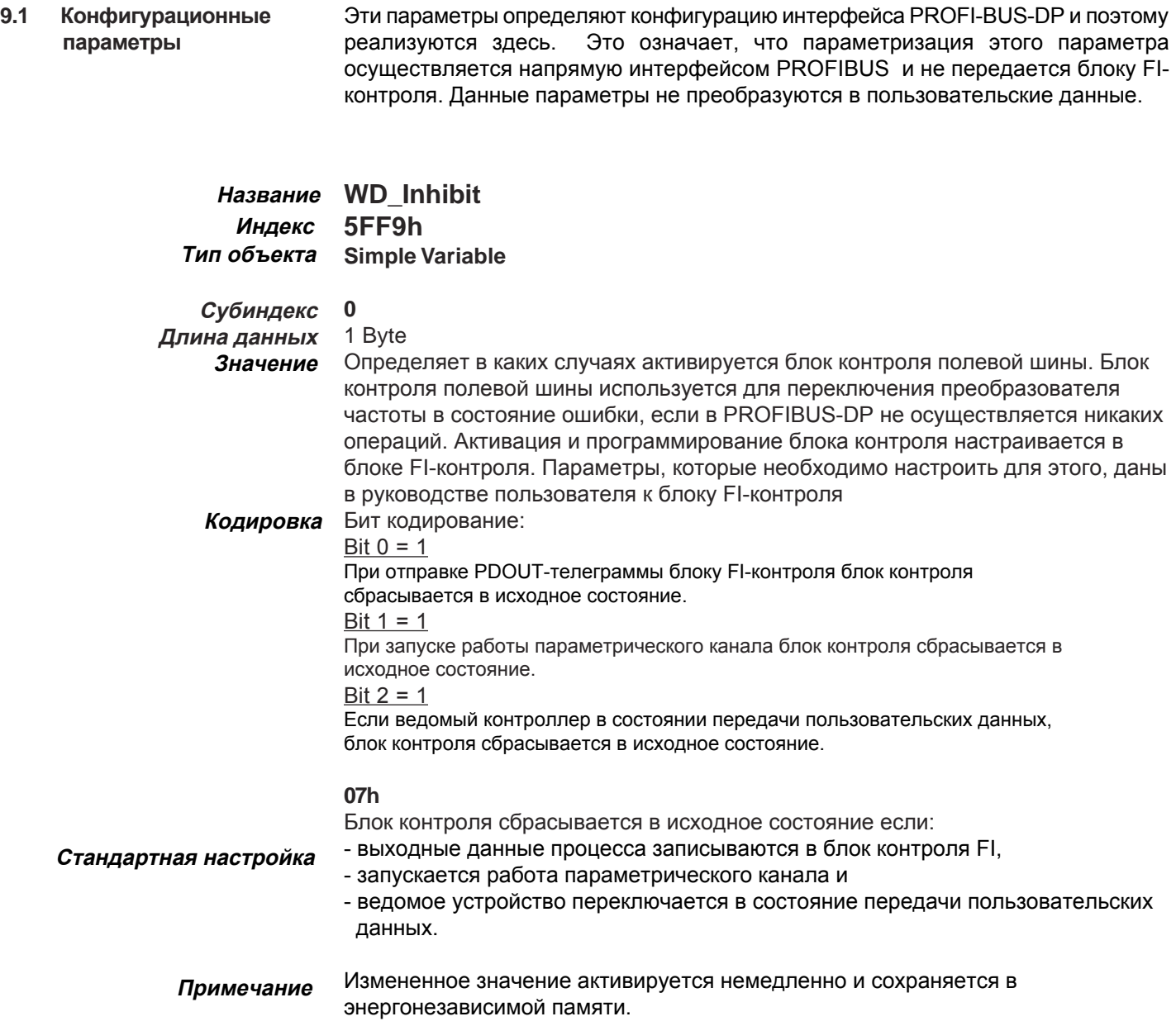

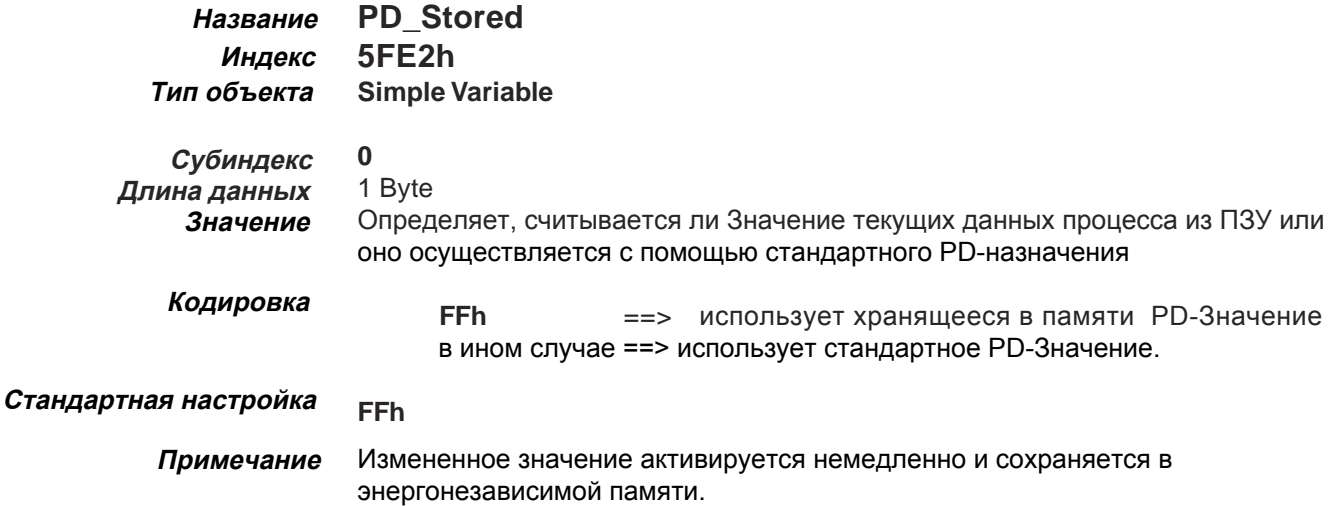

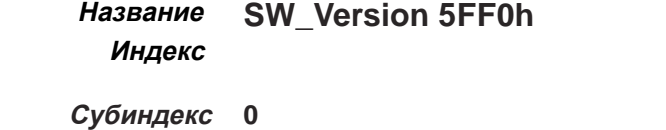

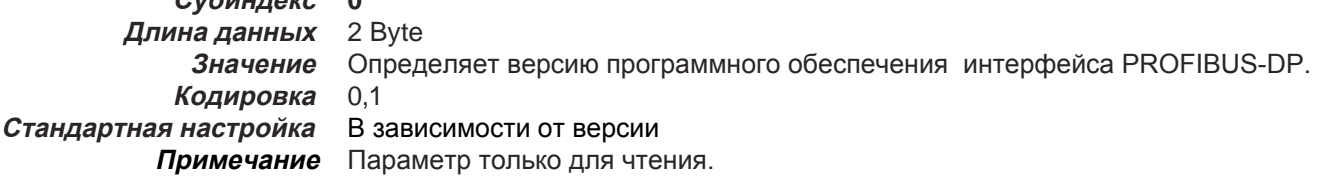

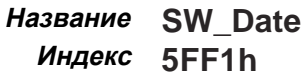

### **0 Субиндекс Длина данных** 2 Byte Значение Определяет дату выпуска программного обеспечения интерфейса PROFIBUS-DP. Последний десятичный разряд указывает год, следующие два более разряда более высокого порядка означаютмесяц и десятичный(ые) разряд(ы) самого высокого порядка означают день. Пример: 31011 ==> 31.01.2001 В зависимости от даты Параметр только для чтения.  **Кодировка Стандартная настройка Примечание**

#### **PE\_Enabled Название 5FF8h Индекс**

0 **Субиндекс Длина данных Значение**

1 Byte Определяет бит коды, активирующие байты входных данных

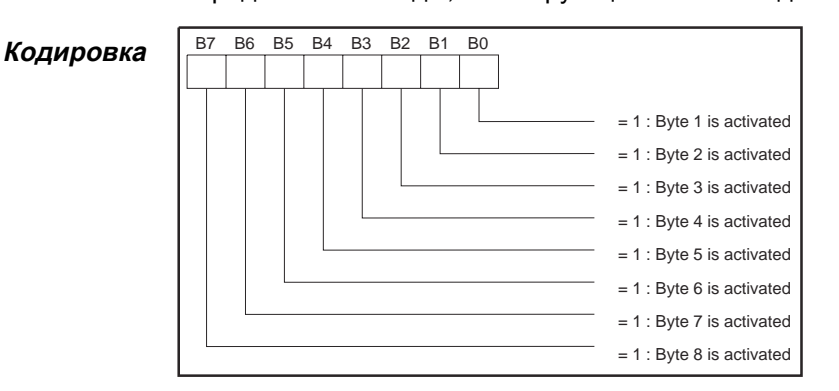

 **Стандартная настройка Примечание**

0Fh (активируются байты с 1 по 4)

При активации выходных данных процесса текущее описание входных данных процесса передается в блок FI контроля. Если блок FI-контроля отклоняет Значение интерфейсу PROFIBUS-DP и режим обработки остается отключенным.

```
PE_Cycle 
Название
5FFAh
 Индекс
```
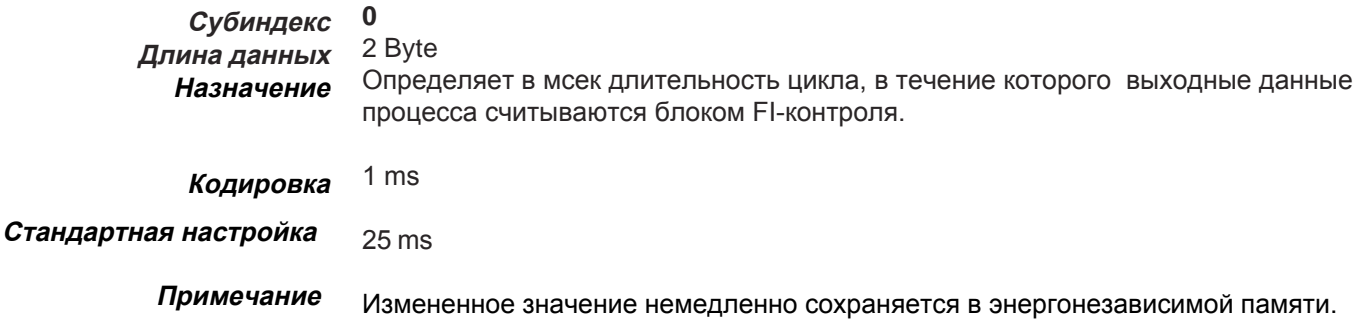

9.1.1 Параметры DRIVECOM профиля в индексном диапазоне, начинающемся с 6000h

В данном индексном диапазоне находятся параметры, кодирование которых соответствует профилю DRIVECOM. Параметры для назначения данных процесса очень сложные и могут быть не понятны сразу после первого прочтения. Поэтому здесь дано краткое вступительное пояснение этих параметров.

Два из этих параметров есть в интерфейсе KEB PROFIBUS-DP, по одному для каждого направления данных процесса. Объект описание-данных-процесса разбивается на несколько частичных объектов, которым адреса присваиваются в субиндексе.

Субиндекс=1 определяет длину данных процесса в байтах. Далее даются правила преобразования данных процесса. Эти правила описывают Значение определенного байте данных процесса и всегда предписывают использование одного 16 битного параметрического индекса и одного 8-битного субиндекса. Нулевое значение указывает, что данный байт данных процесса все еще относится к предыдущему назначению.

# **Название Индекс Примечание**

# **Process-Input Data Description 6000h**

Для доступа в режиме записи к индексу 6000h обработка входных данных процесса автоматически выключается (PE-Enabled=0).

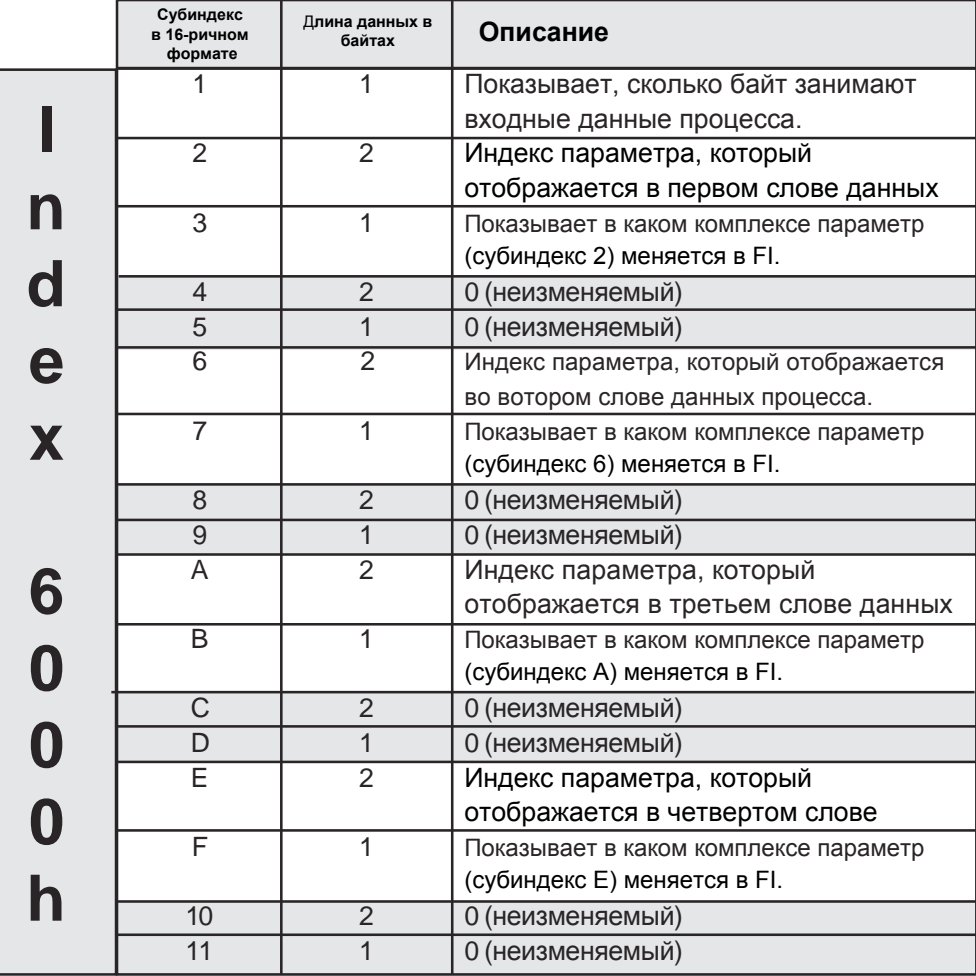

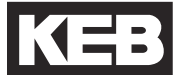

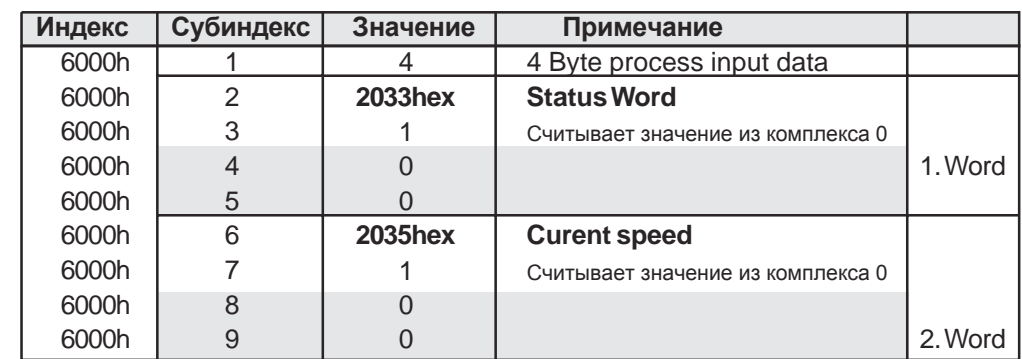

# Пример 1 **Значение входных данных процесса по умолчанию**

# Пример 2 **8. Значение 8-го байта входных данных процесса с 32-битными значениями**

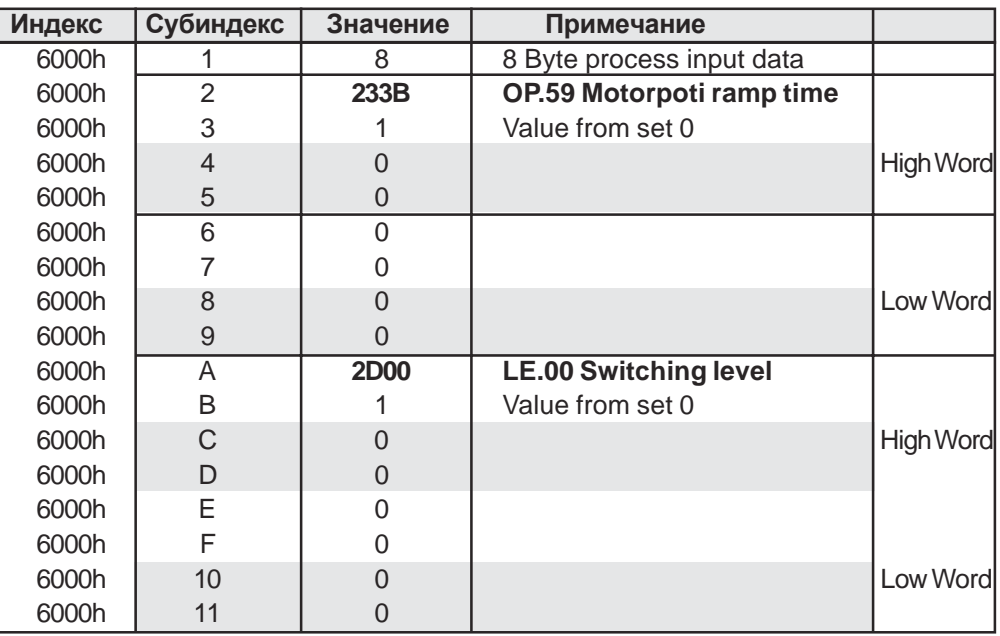

# **Индекс Примечание**

# **Process-Output Data Description 6001h Название**

Для доступа в режиме записи к индексу 6001 обработка входных данных процесса автоматически выключается (proceed output data enabled=0).

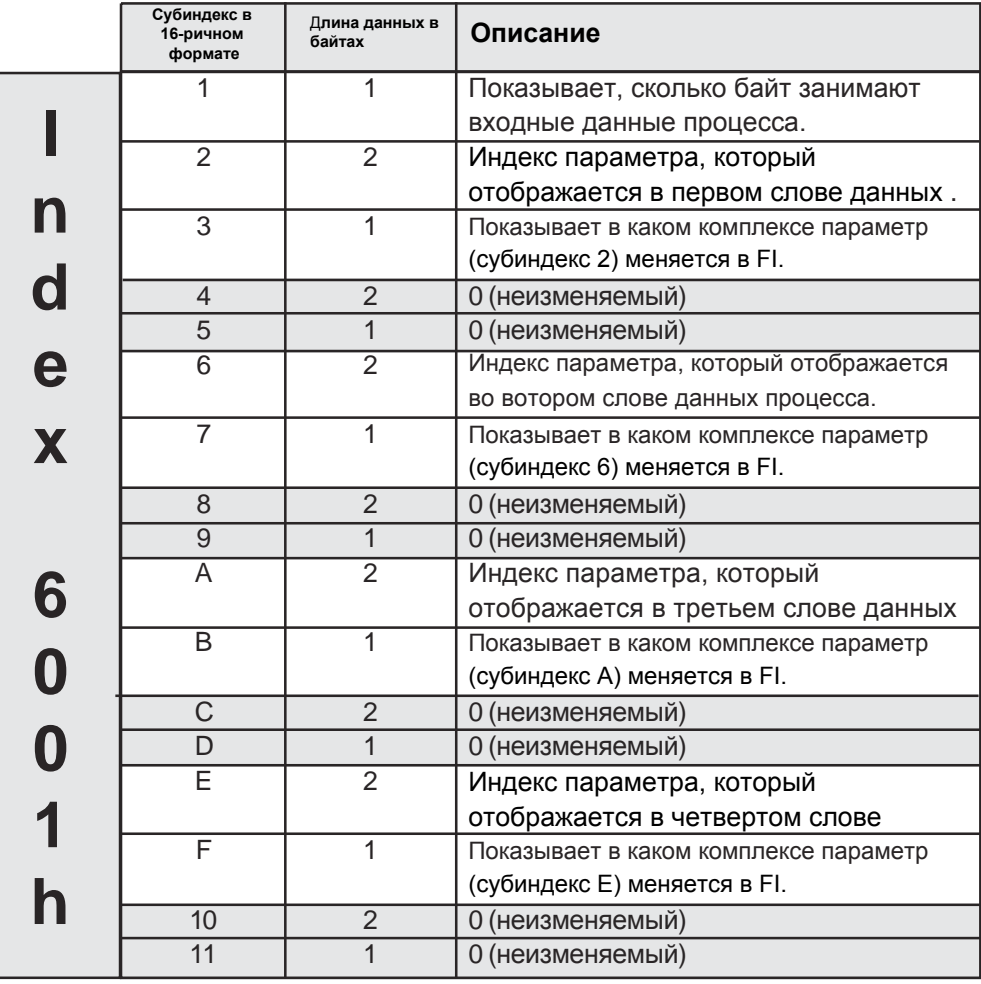

# Пример 1 **Значение выходных данных процесса по умолчанию**

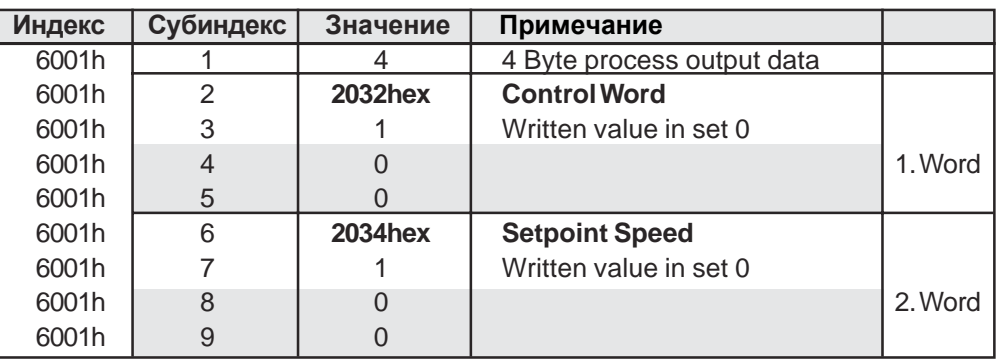

#### **Process-Output Data Enabled 6002h Название Индекс**

0 **Субиндекс Длина данных Назначение**

1 Byte Указывает кодовые биты выходных данных процесса.

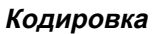

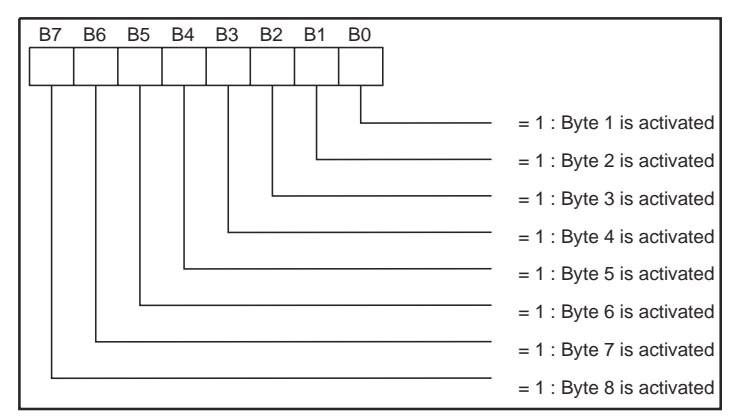

 **Стандартная настройка**

0Fh ((активируются байты с 1 по 4)

**Примечание**

При активации выходных данных процесса текущее описание выходных данных процесса передается в блок FI контроля. Если блок FI-контроля отклоняет Значение интерфейсу PROFIBUS-DP и режим обработки остается отключенным.

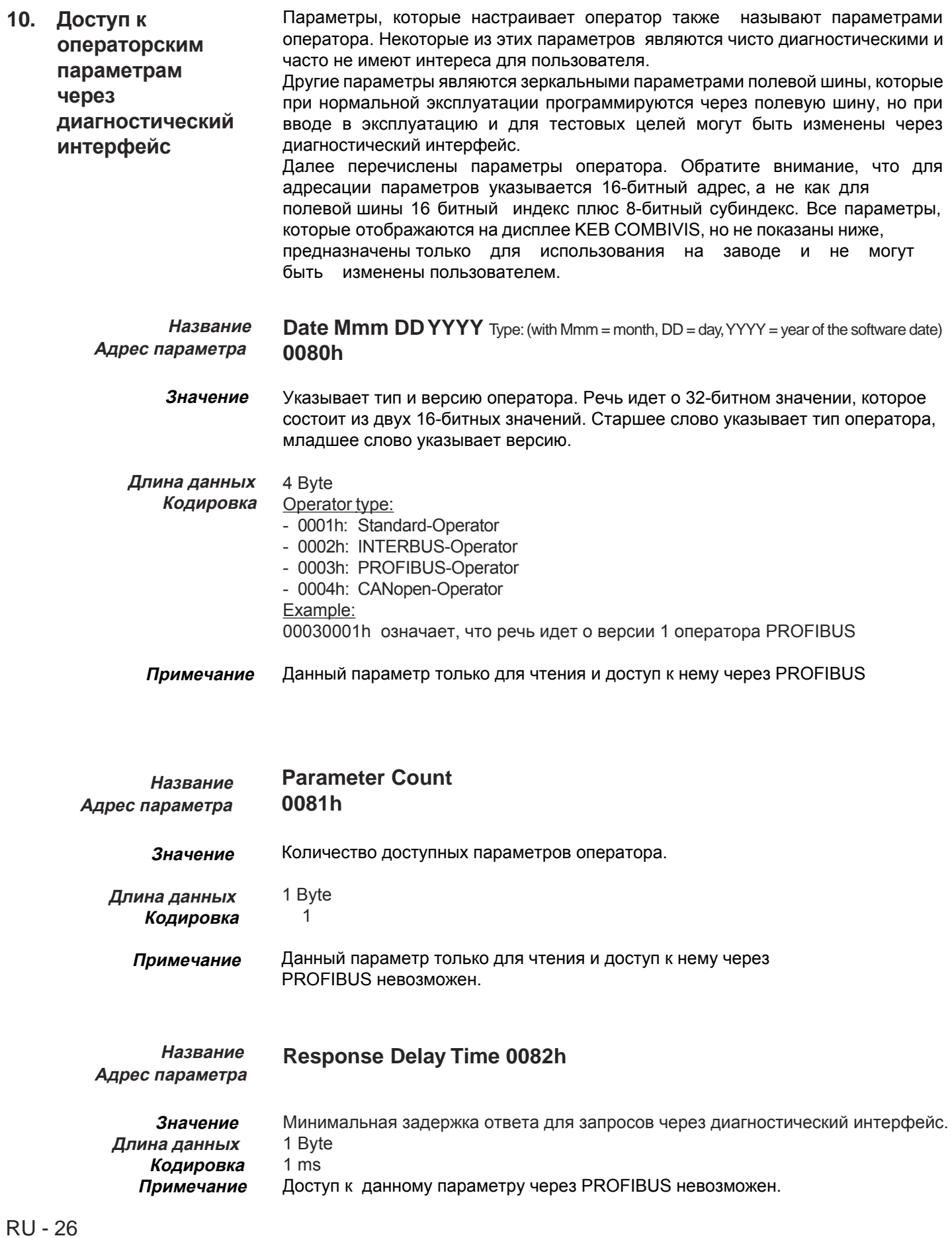

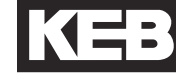

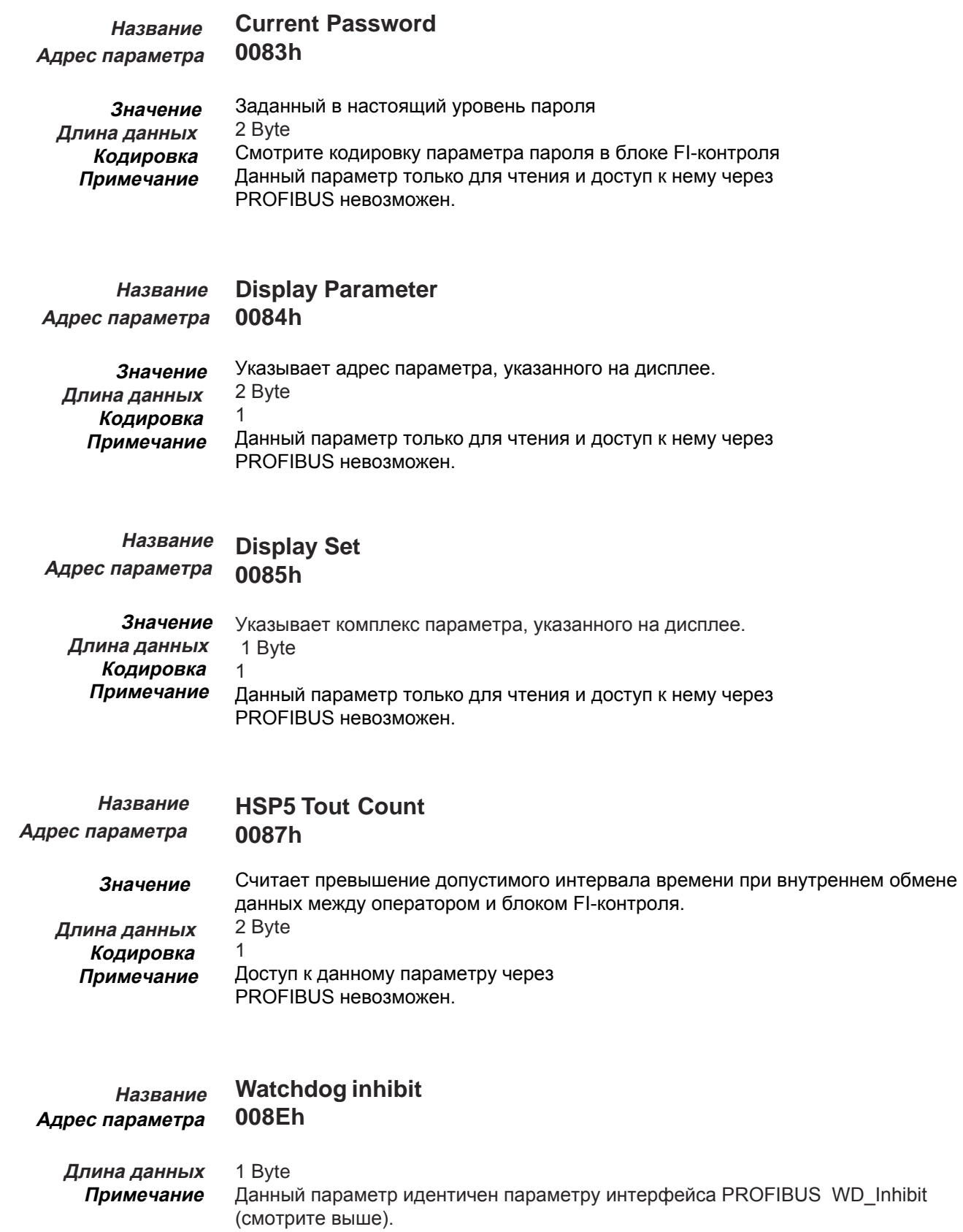

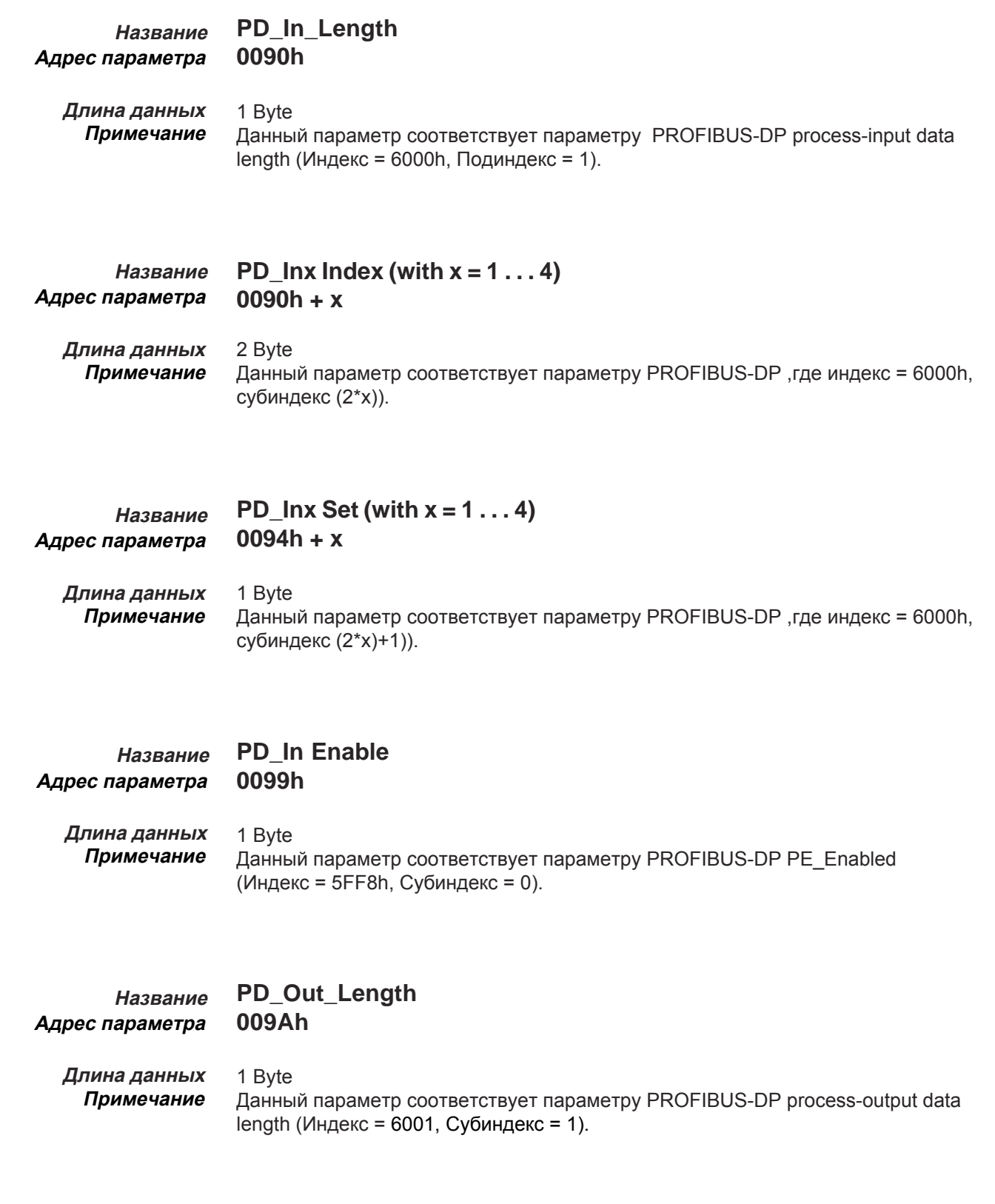

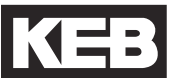

**PD\_Outx Set (with x = 1 . . . 4) 009Eh + x** 1 Byte Данный параметр соответствует параметру PROFIBUS-DP ,где индекс = 6001h, субиндекс =((2\*x)+1)).  **Название Адрес параметра Длина данных Примечание 009Ah + x** 2 Byte Данный параметр соответствует параметру PROFIBUS-DP ,где индекс = 6001h, субиндекс =(2\*x). **Адрес параметра Длина данных Примечание**

**PD** Outx Index (with  $x = 1 \ldots 4$ )

**PD\_Out Enable 00A3h Название Адрес параметра**

**Название** 

#### 1 Byte Данный параметр соответствует параметру PROFIBUS-DP process-output data enable (Индекс = 6002h, Субиндекс = 0).  **Длина данных Примечание**

**Take Stored PD-Map 00A4h** 1 Byte Данный параметр соответствует параметру PROFIBUS-DP PD\_Stored (Индекс = 5FE2h, Cубиндекс = 0). **Название Адрес параметра Длина данных Примечание**

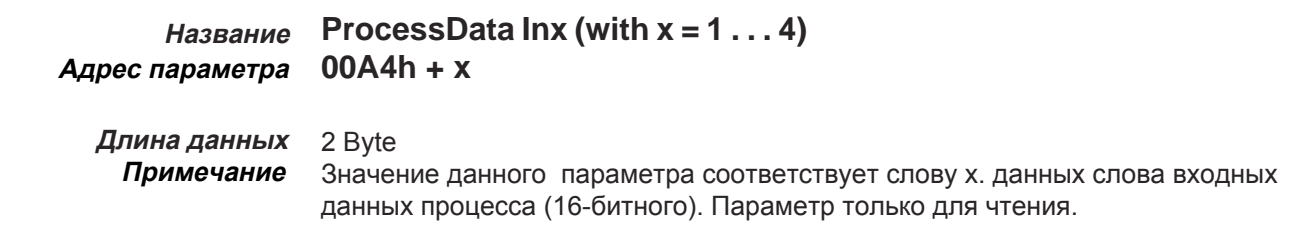

Параметры оператора

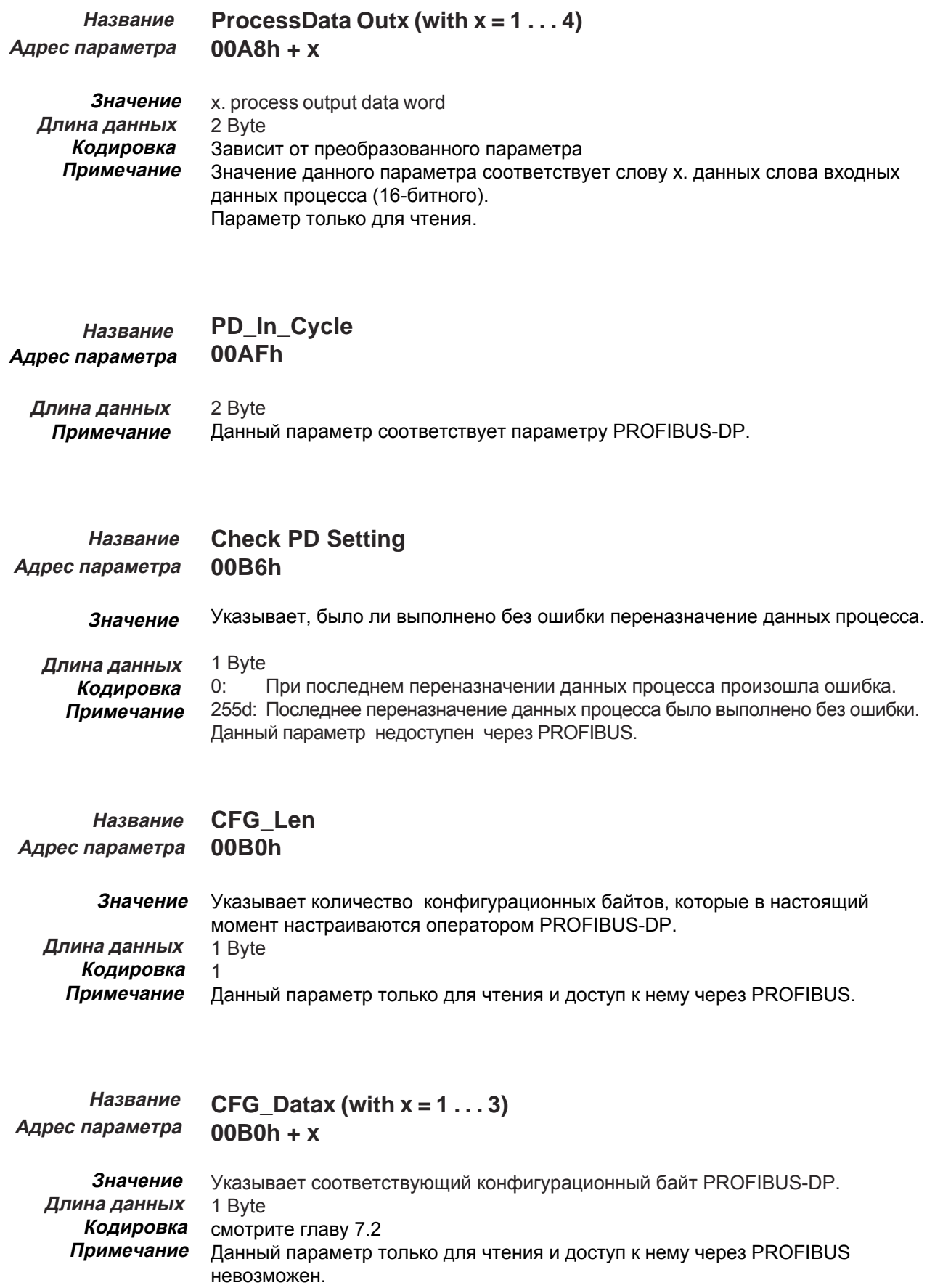

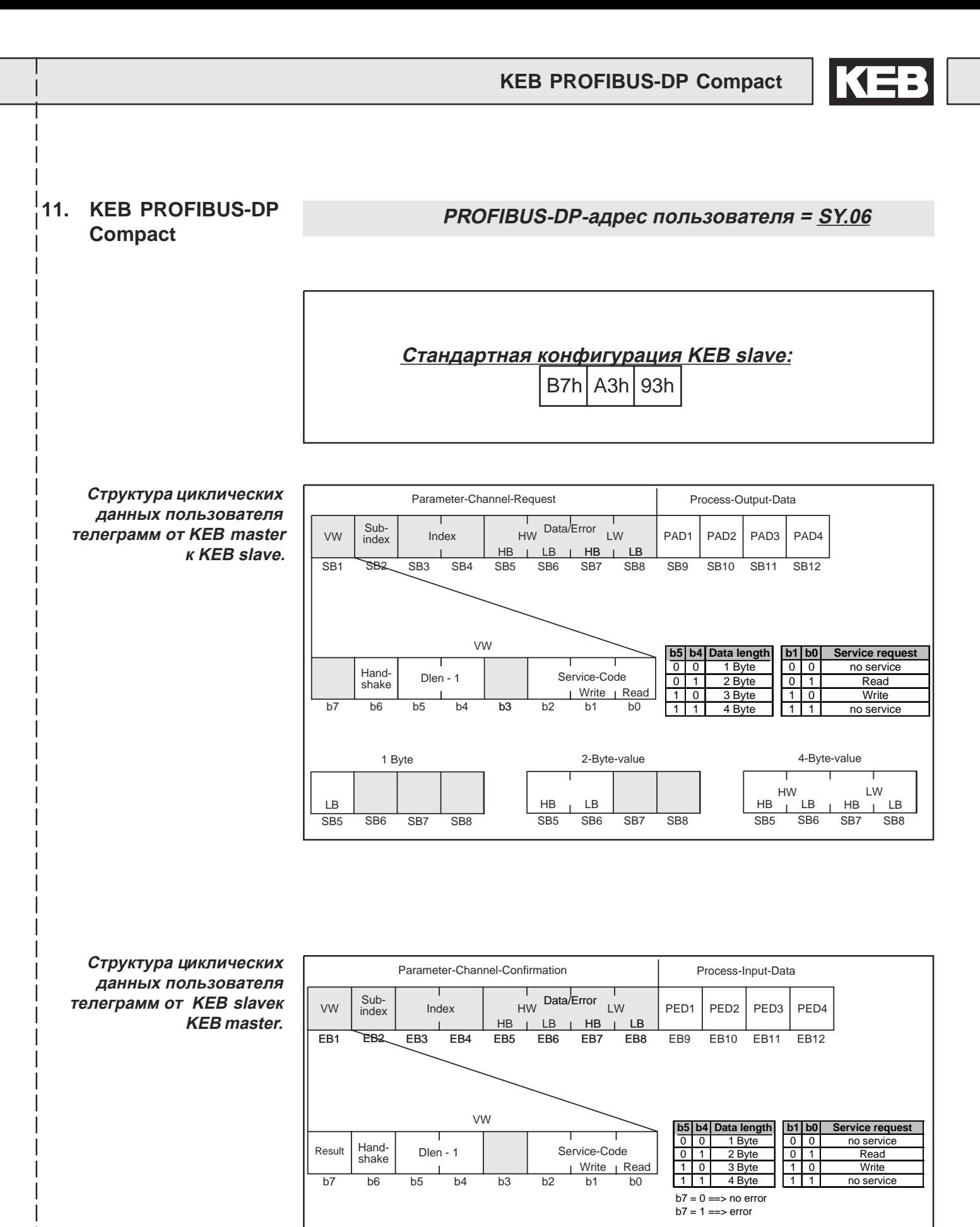

 $\int$ 

# ДЛЯ ЗАПИСЕЙ

Библиография

PROFIBUS Norm EN 50170 Vol. 2, Version 1.0.  $[1]$ PROFIL Antriebstechnik (21) of the DRIVECOM user group e.V. of 16.12.1991.  $[2]$ 

Таблица сообщений об ошибках для параметрических каналов

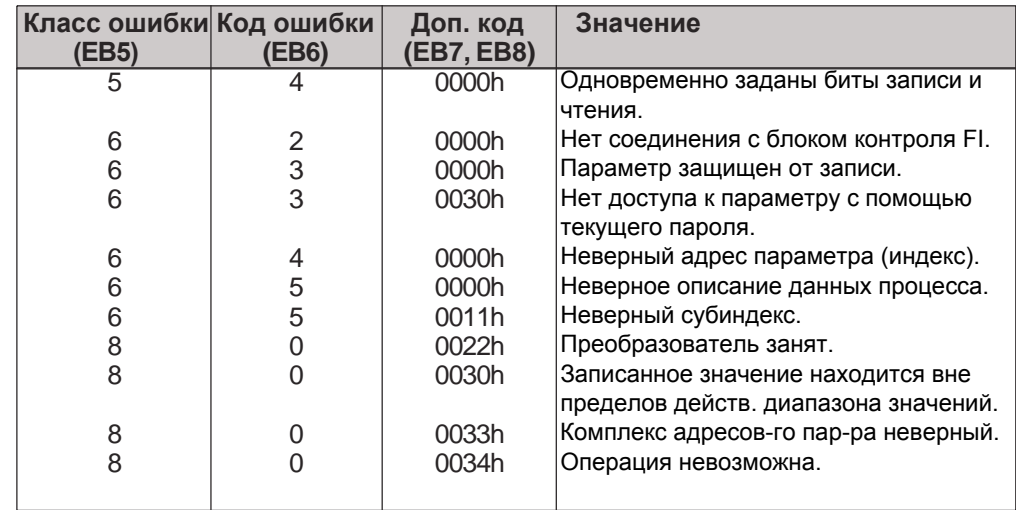

Главный файл **ОПЕРАТОРА KEB F5 PROFIBUS-DP** (Состояние: 17.05.2001)

#Profibus\_DP Vendor\_Name Model Name Revision Ident\_Number Protocol\_Ident<br>Station\_Type FMS\_supp Hardware\_Release<br>Software\_Release 9.6\_supp<br>19.2\_supp<br>93.75\_supp  $187.5$  supp 107.0\_supp<br>500\_supp<br>1.5M\_supp 3M\_supp  $6M$  supp 12M\_supp<br>MaxTsdr\_9.6 MaxTsdr\_19.2 MaxTsdr\_93.75<br>MaxTsdr\_187.5 MaxTsdr\_500<br>MaxTsdr\_1.5M MaxTsdr\_3M MaxTsdr\_6M<br>MaxTsdr\_12M Redundancy Repeater\_Ctrl\_Sig 24V\_Pins Freeze\_Mode\_supp Preeze\_Mode\_supp<br>Sync\_Mode\_supp<br>Auto\_Baud\_supp<br>Set\_Slave\_Add\_supp<br>User\_Prm\_Data\_Len<br>Min\_Slave\_Intervall Modular Station Max\_Module<br>Max\_Module<br>Max\_Input\_Len Max\_Output\_Len Max Data Len Module EndModule Module EndModule Module EndModule

= "KEB Antriebstechnik"  $=$  "KEB DP F5 OP"  $= "V1.0"$  $= 1515$  $0x05EB$ ÷  $= 0$ DP-Slave  $= 0$  $= 0$  $=$  "03.F5.060-0009"<br>= "0S.F5.A30-1000"  $= 1$  $= 1$  $= 1$  $= 1$  $= 1$  $= 1$  $=1$  $=1$  $=1$  $= 60$  $= 60$  $= 60$  $= 60$  $= 100$  $= 150$  $= 250$  $= 450$  $= 800$  $= 0$  $= 0$  $= 0$  $= 1$  $= 1$  $= 1$  $= 0$  $= 0$  $= 1$  $0.1$  ms ÷  $= 1$  $=$  3  $= 16$  $= 16$  $= 32$  $=$  "Parameter channel"  $0xB7$ = "Process-output data" 0xA3  $=$  "Process-input data" 0x93

# **ДЛЯ ЗАПИСЕЙ**

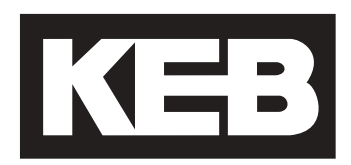

# **Karl E. Brinkmann GmbH**

Försterweg 36 - 38 • D - 32683 Barntrup Telefon 00 49 / 52 63 / 4 01 - 0 • Fax 00 49 / 52 63 / 4 01 - 1 16 Internet: www.keb.de • E-mail: info@keb.de

### **KEB Antriebstechnik GmbH & Co. KG**

Wildbacher Str. 5 • **D** - 08289 Schneeberg Telefon 0049 / 37 72 / 67 - 0 • Telefax 0049 / 37 72 /67 - 2 81 E-mail: info@keb-combidrive.de

## **KEB Antriebstechnik Austria GmbH**

Ritzstraße 8 • **A** - 4614 Marchtrenk Tel.: 0043 / 7243 / 53586 - 0 • FAX: 0043 / 7243 / 53586 - 21 Kostelni 32/1226 • **CZ** - 370 04 Ceské Budejovice Tel.: 00420 / 38 / 731 92 23 • FAX: 00420 / 38 / 733 06 97 E-mail: info@keb.at

## **KEB Antriebstechnik**

Herenveld 2 • **B** - 9500 Geraadsbergen Tel.: 0032 / 5443 / 7860 • FAX: 0032 / 5443 / 7898 E-mail: koen.detaeye@keb.de

### **KEB China**

Xianxia Road 299 • **CHN** - 200051 Shanghai Tel.: 0086 / 21 / 62350922 • FAX: 0086 / 21 / 62350015 Internet: www.keb-cn.com • E-mail: info@keb-cn.com

### **Société Française KEB**

Z.I. de la Croix St. Nicolas • 14, rue Gustave Eiffel **F** - 94510 LA QUEUE EN BRIE Tél.: 0033 / 1 / 49620101 • FAX: 0033 / 1 / 45767495 E-mail: sfkeb.4@wanadoo.fr

# **KEB (UK) Ltd.**

6 Chieftain Buisiness Park, Morris Close Park Farm, Wellingborough, **GB** - Northants, NN8 6 XF Tel.: 0044 / 1933 / 402220 • FAX: 0044 / 1933 / 400724 Internet: www.keb-uk.co.uk • E-mail: info@keb-uk.co.uk

#### **KEB Italia S.r.l.**

Via Newton, 2 • **I** - 20019 Settimo Milanese (Milano) Tel.: 0039 / 02 / 33500782 • FAX: 0039 / 02 / 33500790 Internet: www.keb.it • E-mail: kebitalia@keb.it

## **KEB - YAMAKYU Ltd.**

711 Fukudayama, Fukuda **J** - Shinjo-Shi, Yamagata 996 - 0053 Tel.: 0081 / 233 / 29 / 2800 • FAX: 0081 / 233 / 29 / 2802 E-mail: kebjs001@d4.dion.ne.jp

#### **KEB Portugal**

Lugar de Salgueiros – Pavilhao A, Mouquim **P** - 4760 V. N. de Famalicao Tel.: 00351 / 252 / 371 318 • FAX: 00351 / 252 / 371 320 E-mail: keb.portugal@netc.pt

#### **KEB Taiwan Ltd.**

1F, No.19-5, Shi Chou Rd., Tounan Town **R.O.C.** - Yin-Lin Hsian / Taiwan Tel.: 00886 / 5 / 5964242 • FAX: 00886 / 5 / 5964240 E-mail: keb\_taiwan@mail.apol.com.tw

#### **KEBCO Inc.**

1335 Mendota Heights Road **USA** - Mendota Heights, MN 55120 Tel.: 001 / 651 / 4546162 • FAX: 001 / 651 / 4546198 Internet: www.kebco.com • E-mail: info@kebco.com